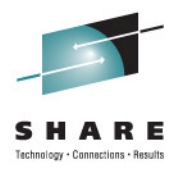

# **9387: Setting up DB2 data sharing…the easy way**

Jeff M. SullivanIBM systems and Technology Group Lab Services

Wednesday, August 10, 2011: 9:30 AM-10:30 AMEurope 6 (Walt Disney World Dolphin Resort)

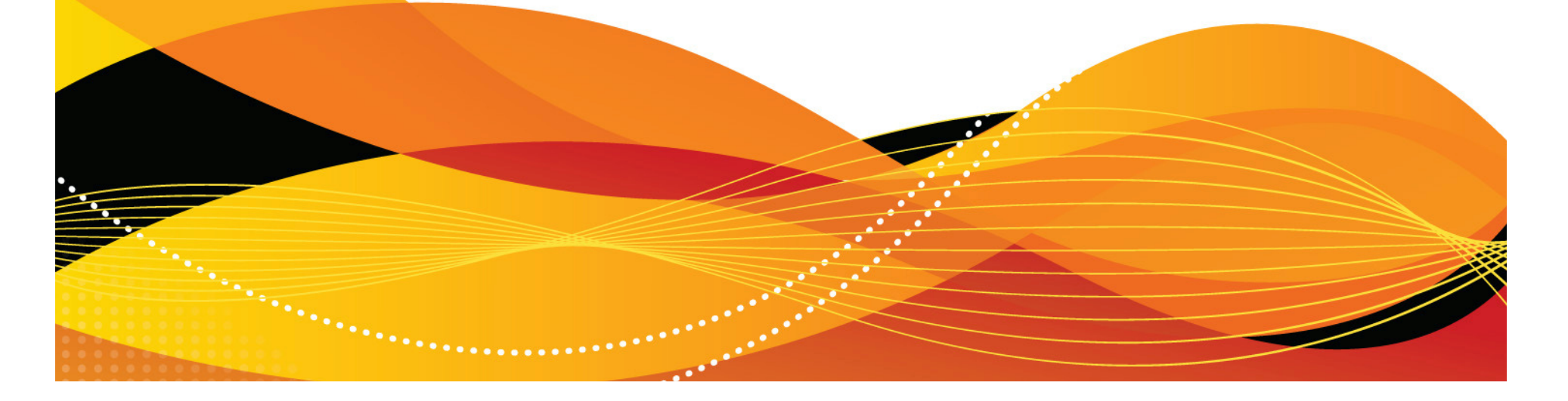

### **Trademarks**

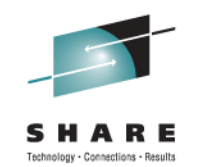

### **The following are trademarks of the International Business Machines Corporation in the United States, other countries, or both.**

Not all common law marks used by IBM are listed on this page. Failure of a mark to appear does not mean that IBM does not use the mark nor does it mean that the product is not actively marketed or is not significant within its relevant market.

Those trademarks followed by ® are registered trademarks of IBM in the United States; all others are trademarks or common law marks of IBM in the United States.

### For a complete list of IBM Trademarks, see www.ibm.com/legal/copytrade.shtml:

\*, AS/400®, e business(logo)®, DBE, ESCO, eServer, FICON, IBM®, IBM (logo)®, iSeries®, MVS, OS/390®, pSeries®, RS/6000®, S/30, VM/ESA®, VSE/ESA, WebSphere®, xSeries®, z/OS®, zSeries®, z/VM®, System i, System i5, System p, System p5, System x, System z, System z9®, BladeCenter®

### **The following are trademarks or registered trademarks of other companies.**

Adobe, the Adobe logo, PostScript, and the PostScript logo are either registered trademarks or trademarks of Adobe Systems Incorporated in the United States, and/or other countries. Cell Broadband Engine is a trademark of Sony Computer Entertainment, Inc. in the United States, other countries, or both and is used under license therefrom.

Java and all Java-based trademarks are trademarks of Sun Microsystems, Inc. in the United States, other countries, or both.

Microsoft, Windows, Windows NT, and the Windows logo are trademarks of Microsoft Corporation in the United States, other countries, or both.

Intel, Intel logo, Intel Inside, Intel Inside logo, Intel Centrino, Intel Centrino logo, Celeron, Intel Xeon, Intel SpeedStep, Itanium, and Pentium are trademarks or registered trademarks of Intel Corporation or its subsidiaries in the United States and other countries.

UNIX is a registered trademark of The Open Group in the United States and other countries.

Linux is a registered trademark of Linus Torvalds in the United States, other countries, or both.

ITIL is a registered trademark, and a registered community trademark of the Office of Government Commerce, and is registered in the U.S. Patent and Trademark Office.

IT Infrastructure Library is a registered trademark of the Central Computer and Telecommunications Agency, which is now part of the Office of Government Commerce.

\* All other products may be trademarks or registered trademarks of their respective companies.

### **Notes**:

Performance is in Internal Throughput Rate (ITR) ratio based on measurements and projections using standard IBM benchmarks in a controlled environment. The actual throughput that any user will experience will vary depending upon considerations such as the amount of multiprogramming in the user's job stream, the I/O configuration, the storage configuration, and the workload processed. Therefore, no assurance can be given that an individual user will achieve throughput improvements equivalent to the performance ratios stated here.

IBM hardware products are manufactured from new parts, or new and serviceable used parts. Regardless, our warranty terms apply.

All customer examples cited or described in this presentation are presented as illustrations of the manner in which some customers have used IBM products and the results they may have achieved. Actual environmental costs and performance characteristics will vary depending on individual customer configurations and conditions.

This publication was produced in the United States. IBM may not offer the products, services or features discussed in this document in other countries, and the information may be subject to change without notice. Consult your local IBM business contact for information on the product or services available in your area.

All statements regarding IBM's future direction and intent are subject to change or withdrawal without notice, and represent goals and objectives only.

Information about non-IBM products is obtained from the manufacturers of those products or their published announcements. IBM has not tested those products and cannot confirm the performance, compatibility, or any other claims related to non-IBM products. Questions on the capabilities of non-IBM products should be addressed to the suppliers of those products.

Prices subject to change without notice. Contact your IBM representative or Business Partner for the most current pricing in your geography.

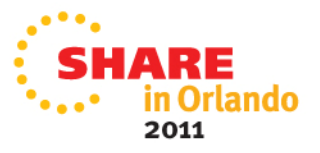

### **Presentation topics**

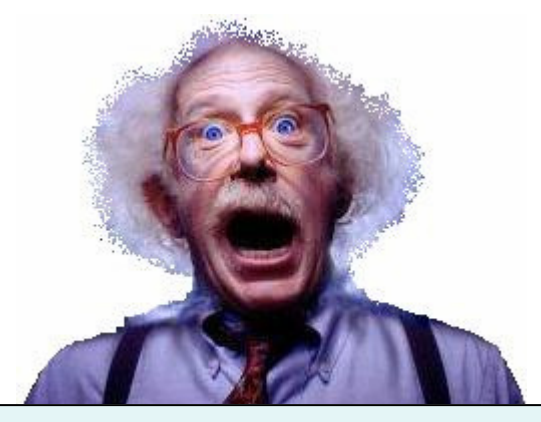

What is it….really?

- Data sharing implementation example
- What works well

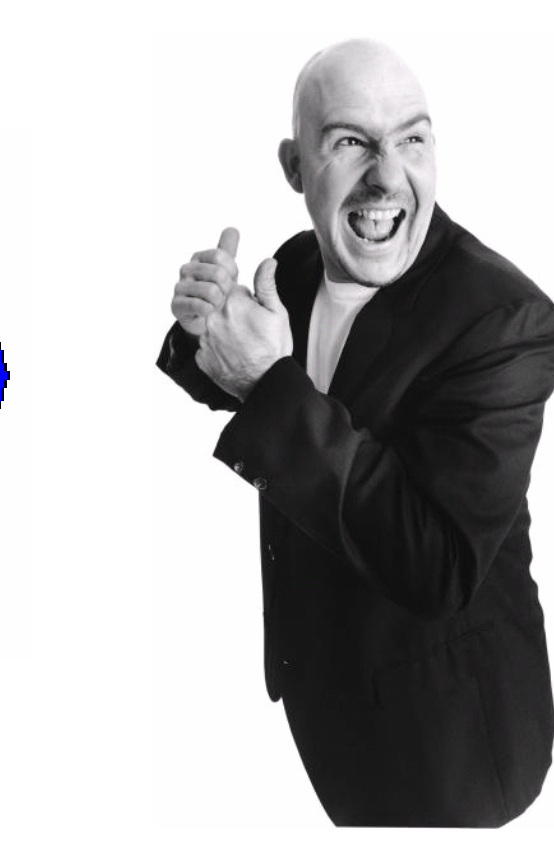

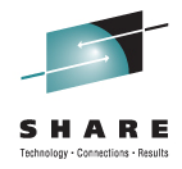

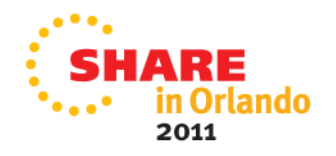

# **Why data sharing?**

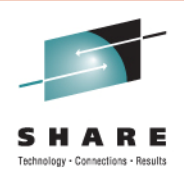

### **Most common reasons:**

- Outgrow single system capacity
- Need higher availability
- Easier growth accommodation
- Dynamic workload balancing
- System consolidation for easier systems management

### **Cool feature**

• Application interfaces require no changes

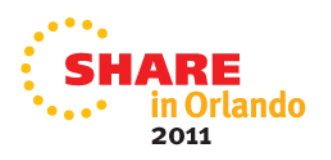

### **Availability**

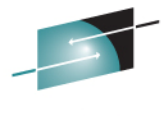

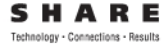

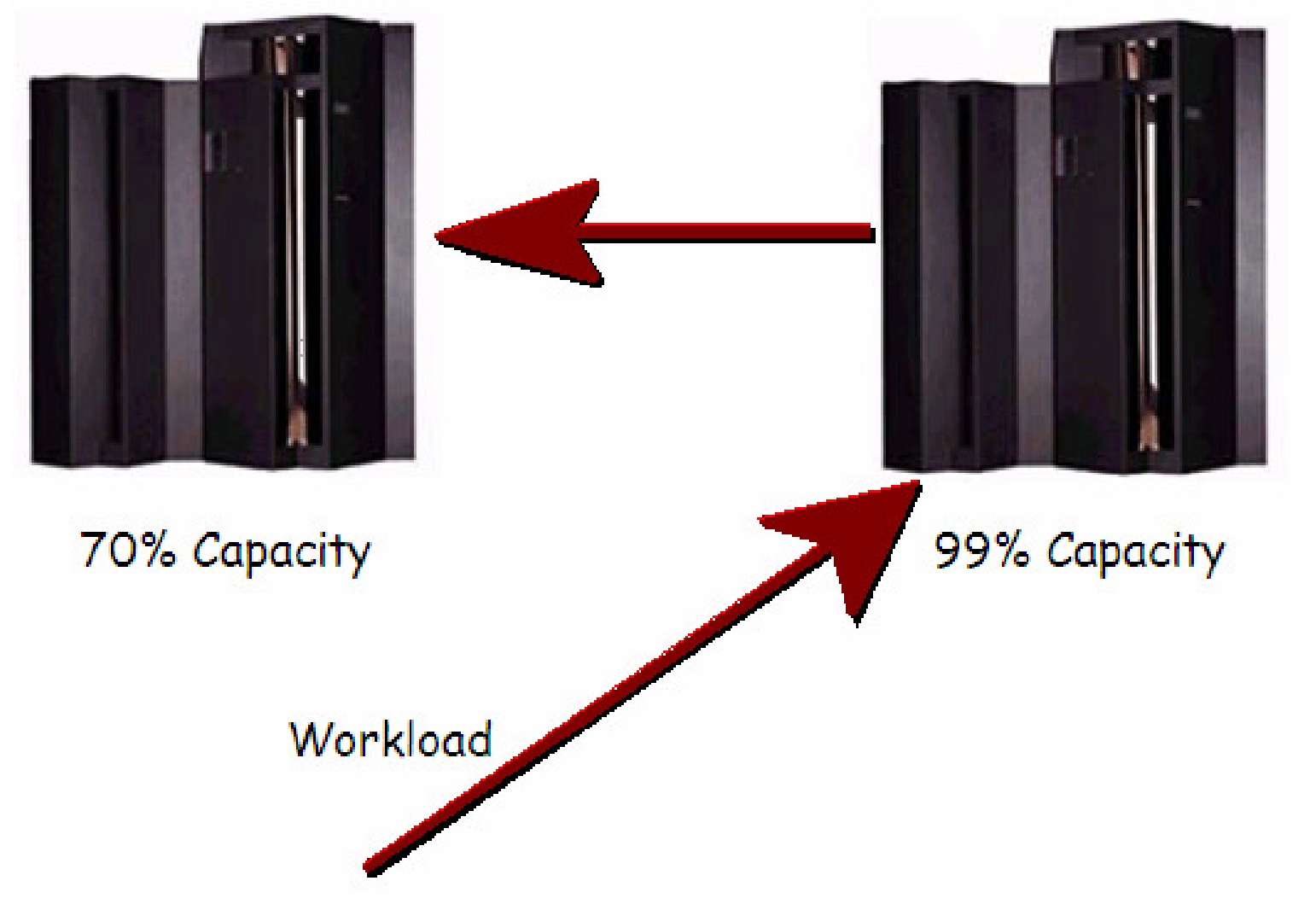

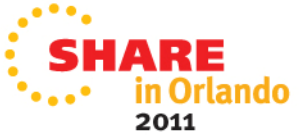

# **Continuous availability**

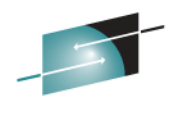

Technology - Connections - Results

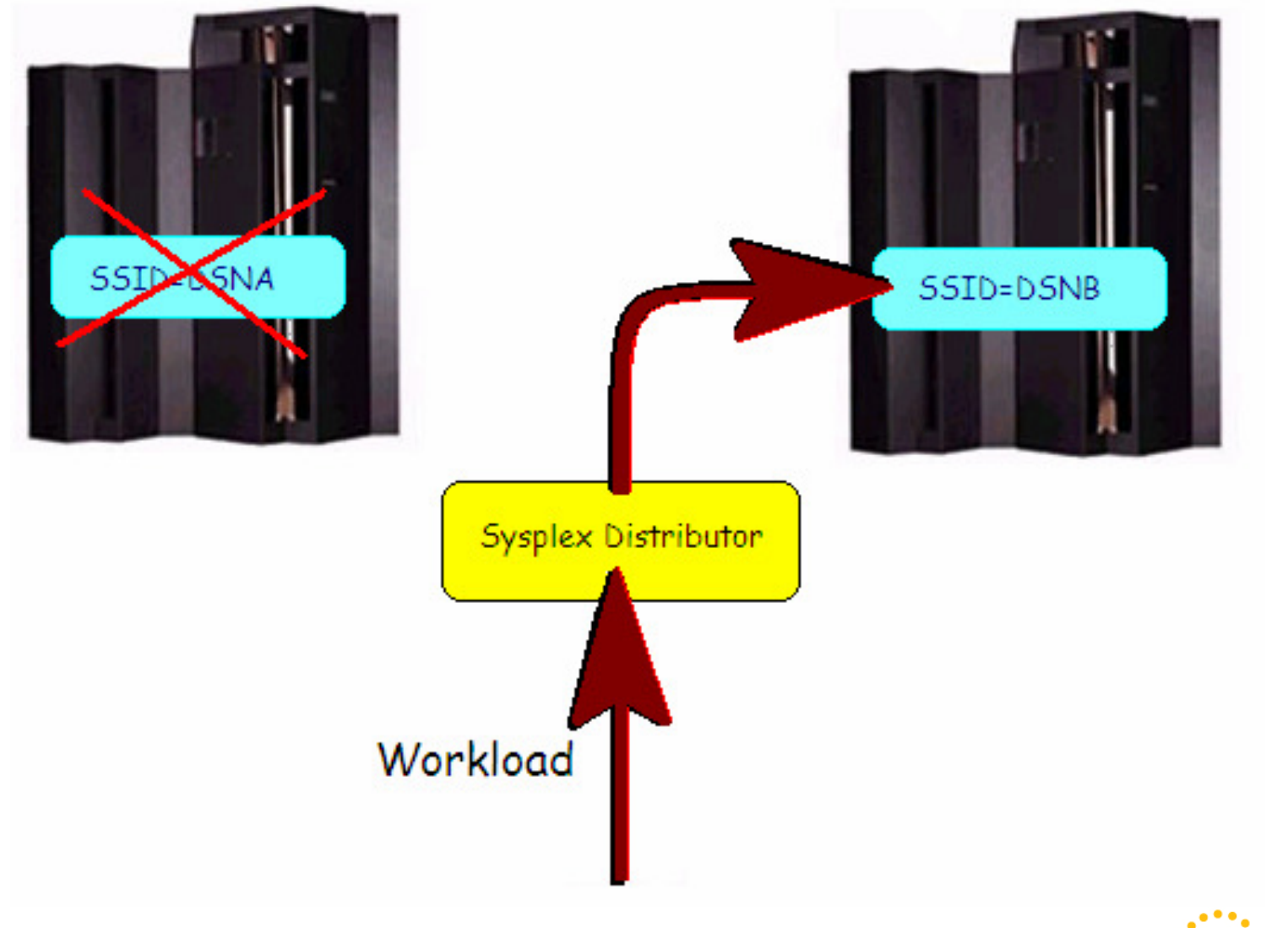

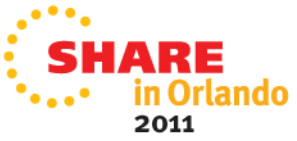

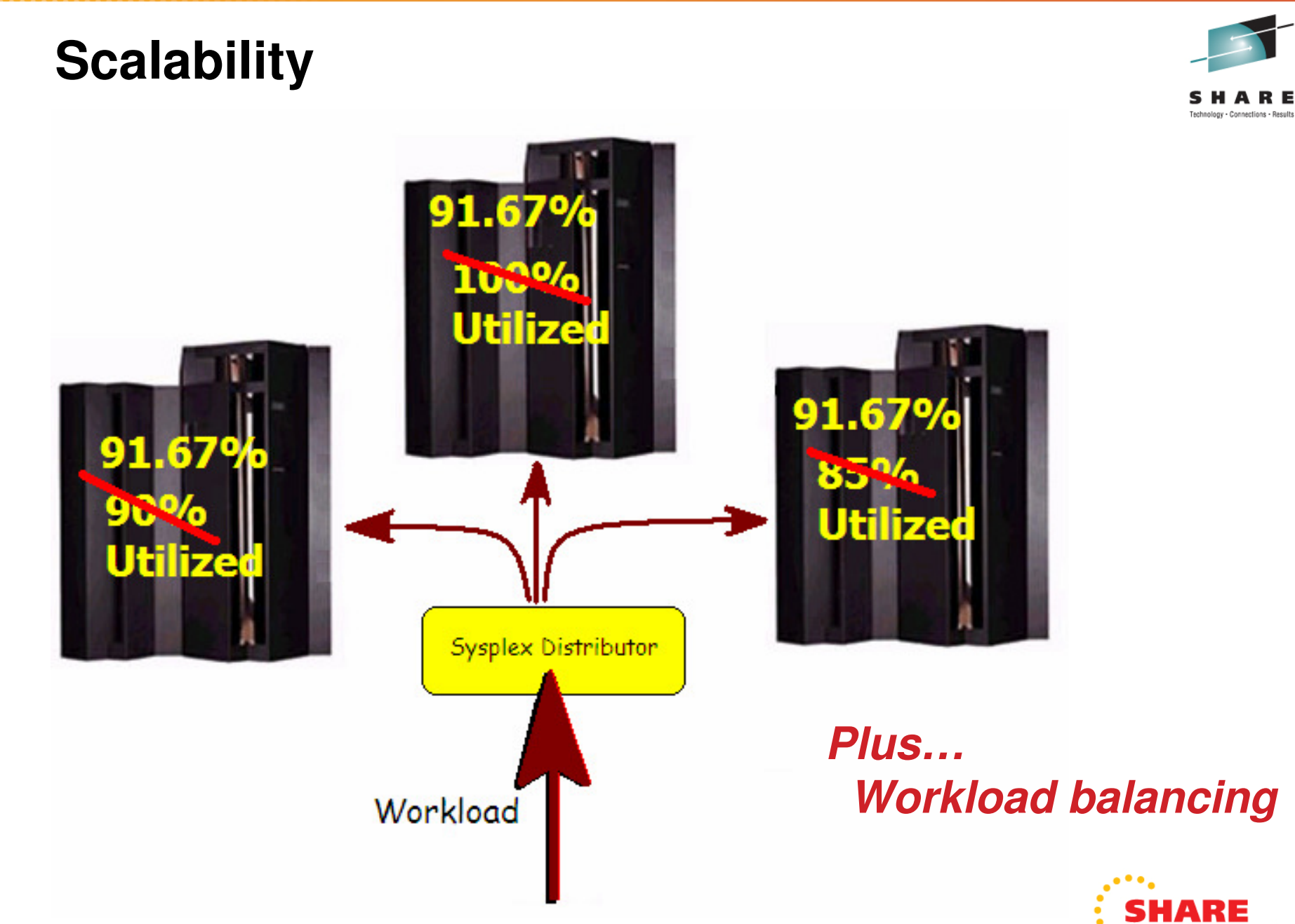

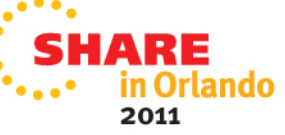

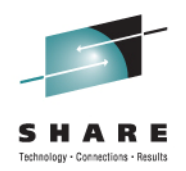

What it provides:

- Continuous availability
- Scalability
- What it does not provide:
- Disaster recovery

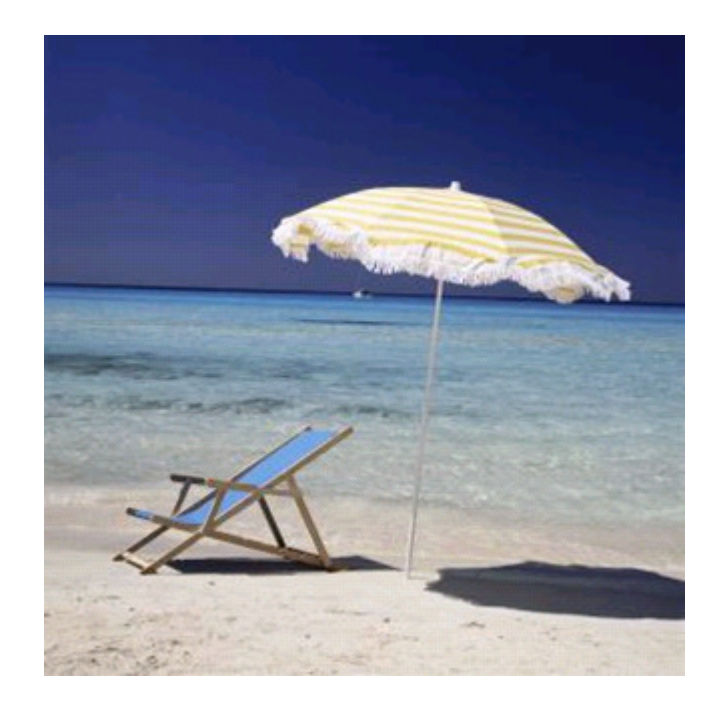

…next, we'll see why

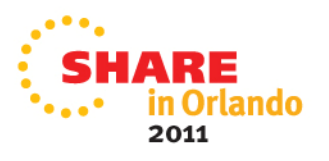

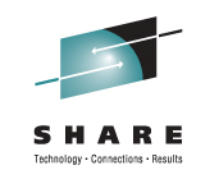

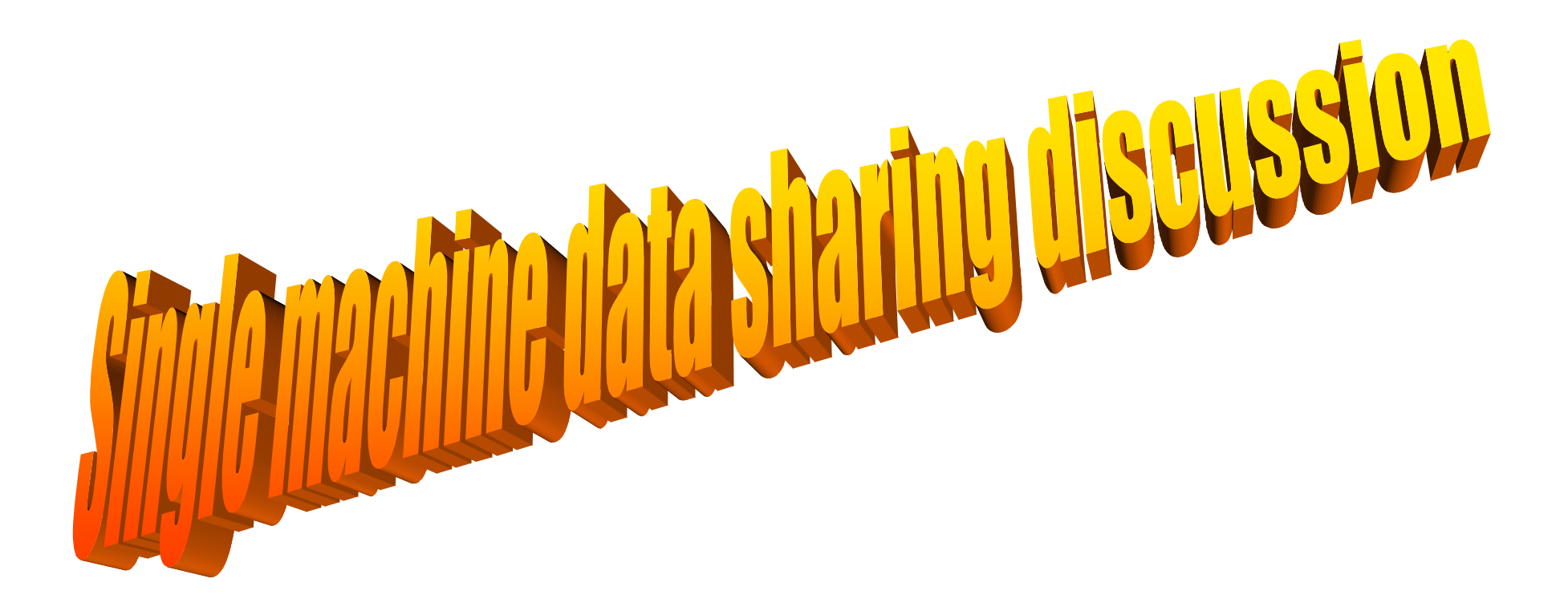

Hint: Bad Idea!

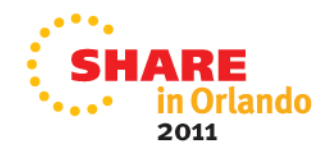

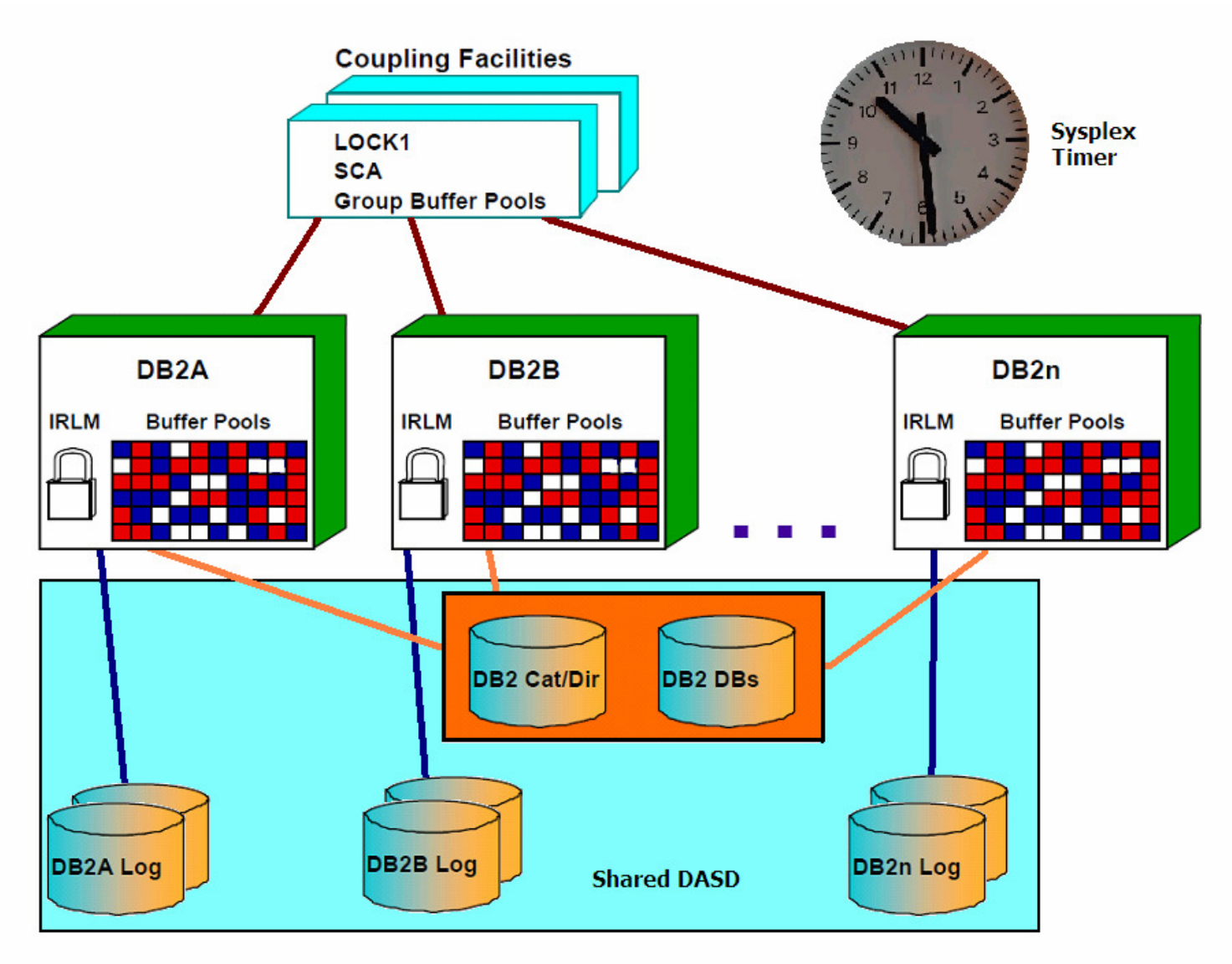

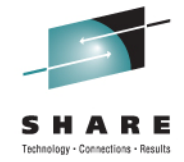

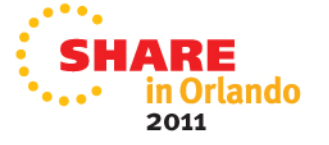

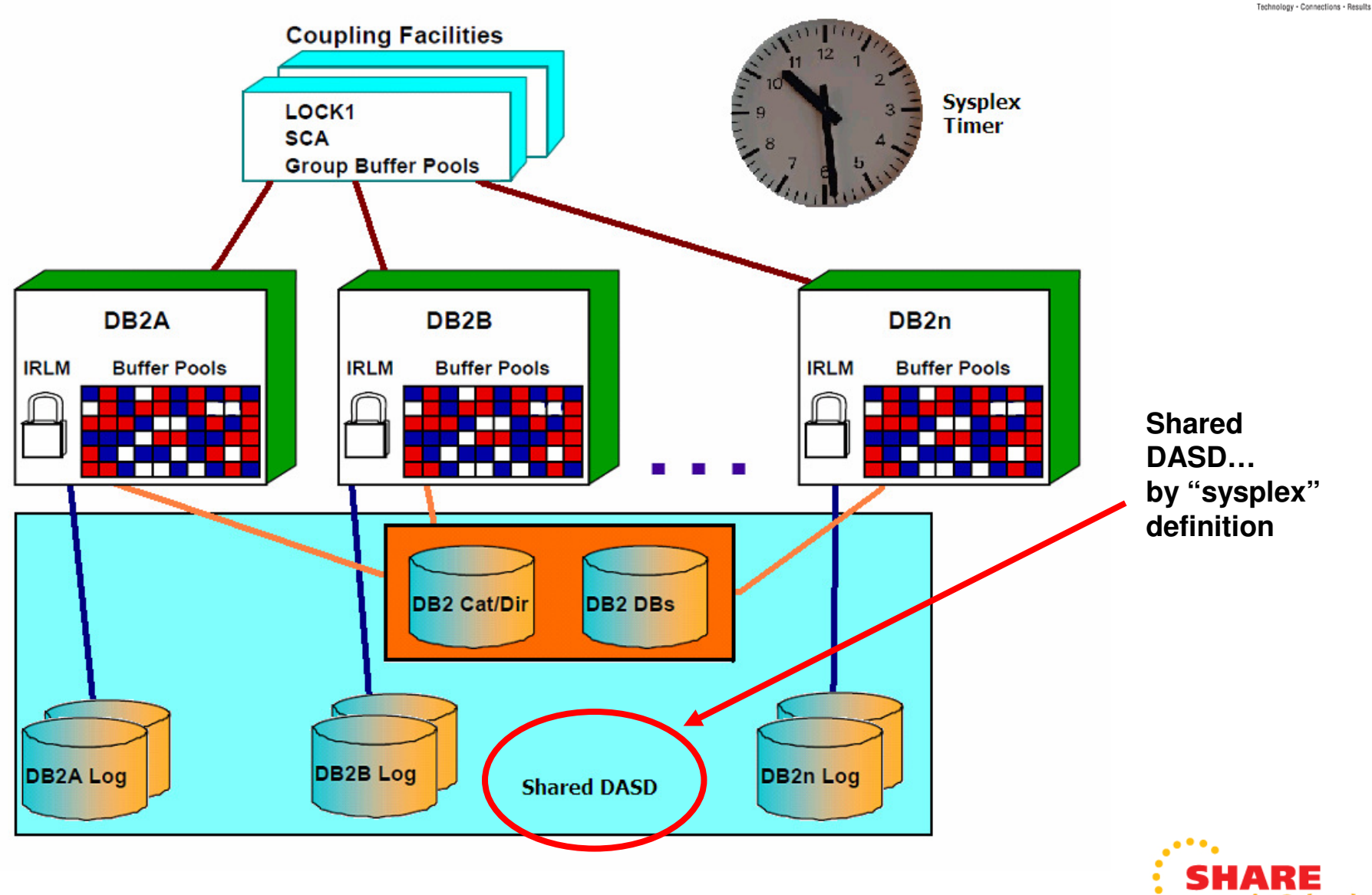

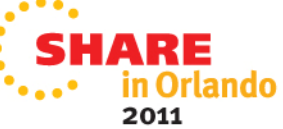

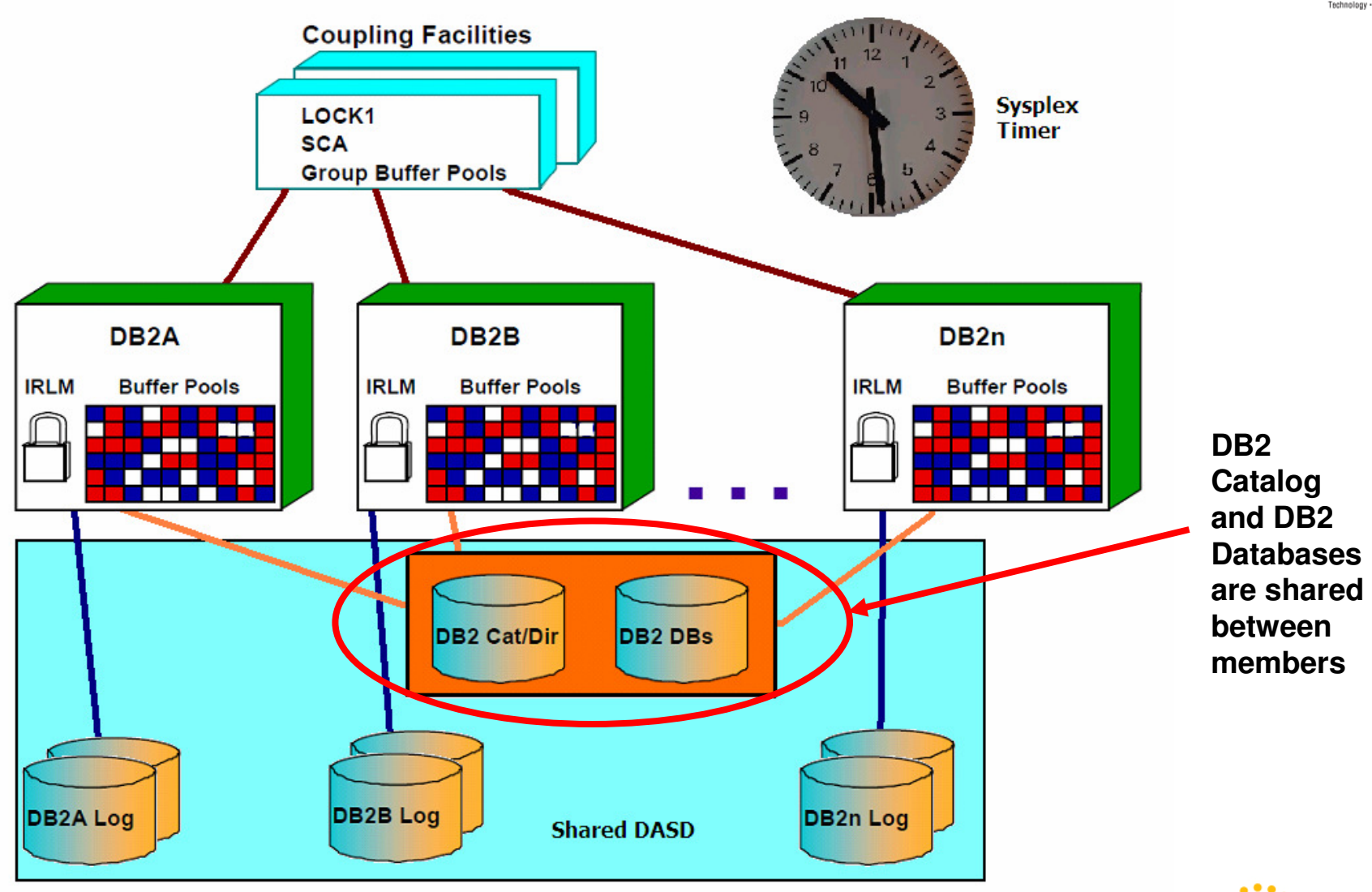

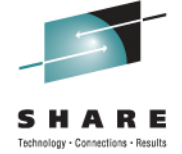

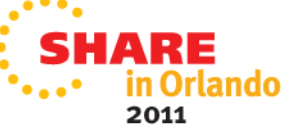

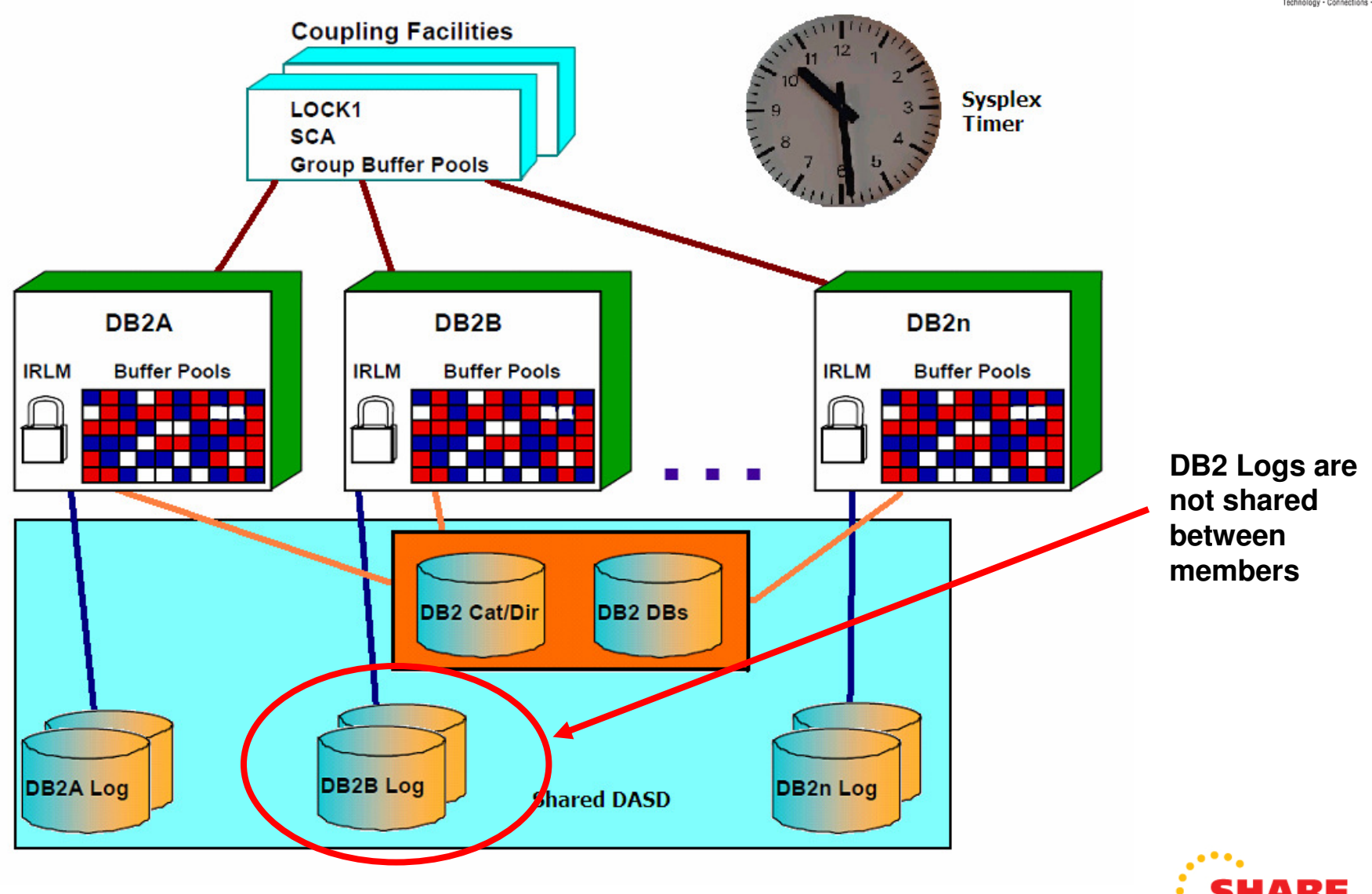

Technology - Connections - Results

'n Orlando

2011

### **Data sharing architecture components Coupling Facilities Sysplex** LOCK1 **Timer SCA Group Buffer Pools Common timing in data** DB<sub>2</sub>A DB<sub>2</sub>B DB<sub>2n</sub> **sharingIRLM Buffer Pools IRLM Buffer Pools IRLM Buffer Pools** H 1 Server Time Protocol (STP) http://www-03.ibm.com/systems/z/advantages/pso/stp.html**DB2 Cat/Dir DB2 DBs DB2A Log DB2B Log DB2n Log Shared DASD**

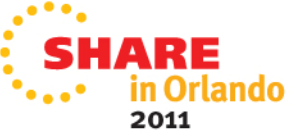

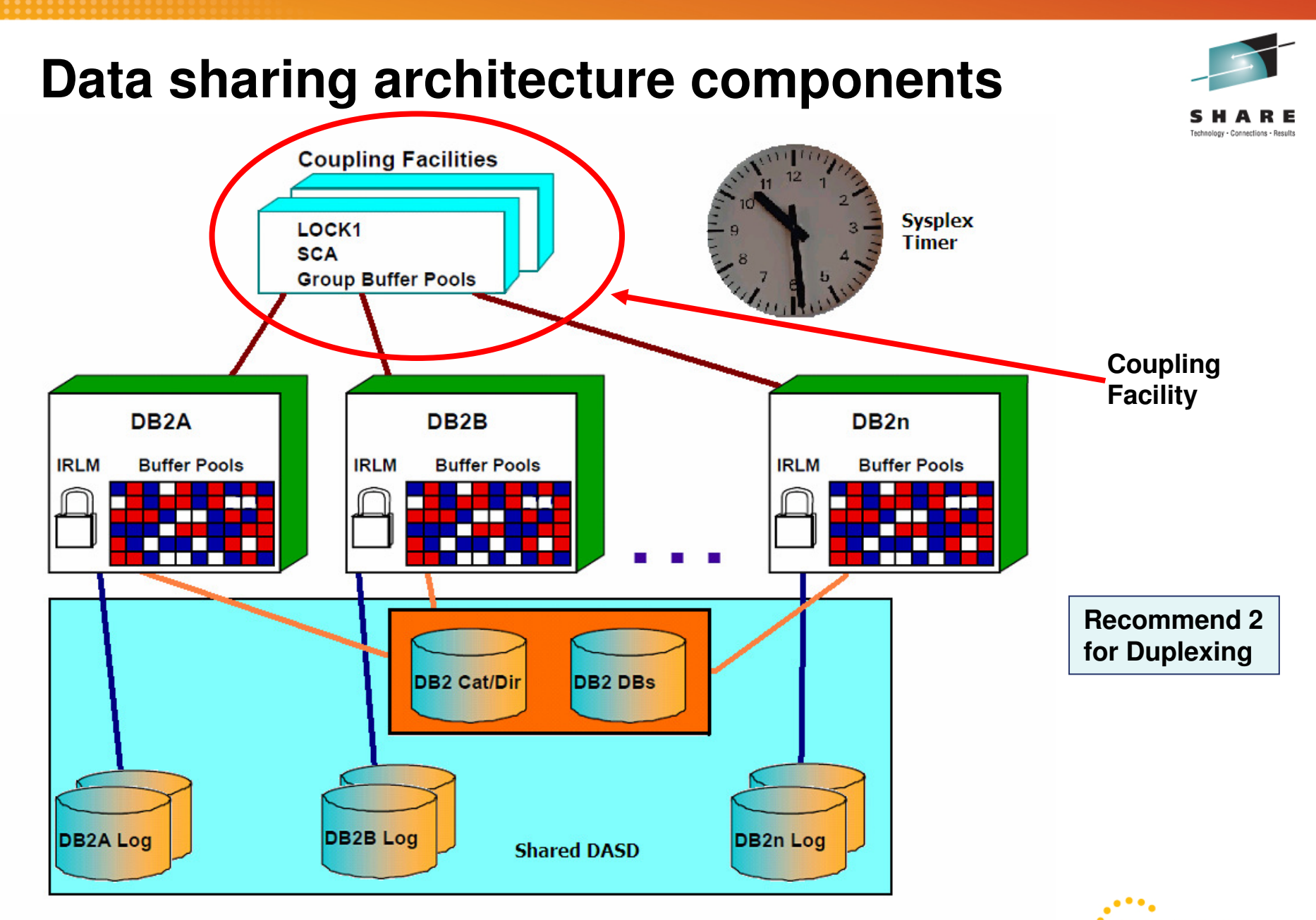

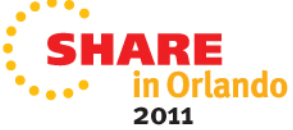

### **Data sharing architecture components** Technology - Connections - Results **Coupling Facilities Locking at the Sysplex subsystem** LOCK1 **Timer SCA (member) Group Buffer Pools level**DB<sub>2</sub>A DB<sub>2</sub>P  $D22n$ **Buffer Pools IRLM IRLM Buffer Pools IRLM Buffer Pools DB2 Cat/Dir DB2 DBs**

**Shared DASD** 

**DB2n Log** 

**DB2B** Log

**DB2A Log** 

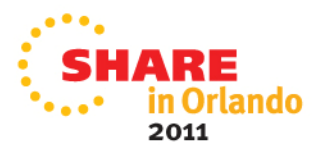

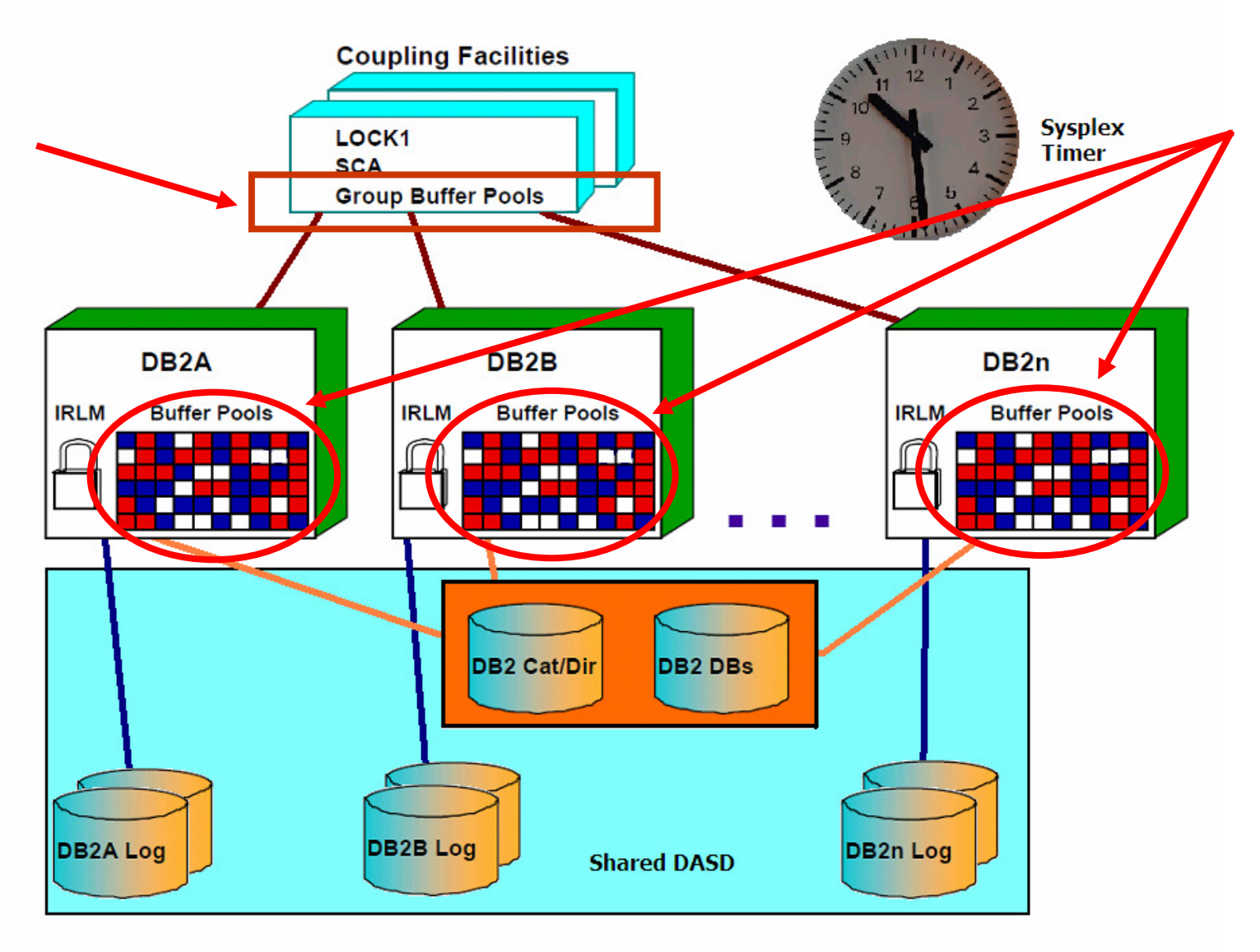

**Each member has a bufferpool plus the group bufferpool**

Technology - Connections - Results

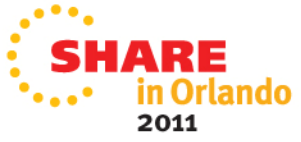

# **Sysplex vs Parallel Sysplex**

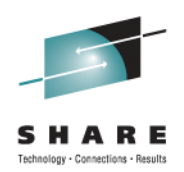

- Sysplex gave us…
	- A standard way to communicate between systems
	- The support for cluster data sets containing member status
	- A common time source in the cluster
- Parallel sysplex gave us...
	- Ability to process data workload processing
	- DB2, IMS, and CICS record-level sharing (RLS)

Coupling Facility structures with DB2 data sharing:

- Shared Communication Area (SCA)
- Lock
- Group buffer pools (GBPs)

Lock structure **SCA** GBP

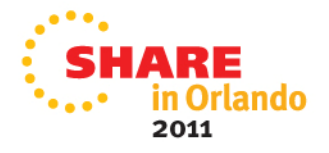

### **One more thing…**

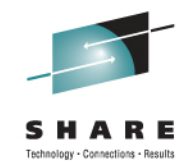

Is it a DB2 subsystem or a DB2member in a data sharinggroup?

- It is a subsystem if direct attached
- It is a member in a data sharing group if group attached

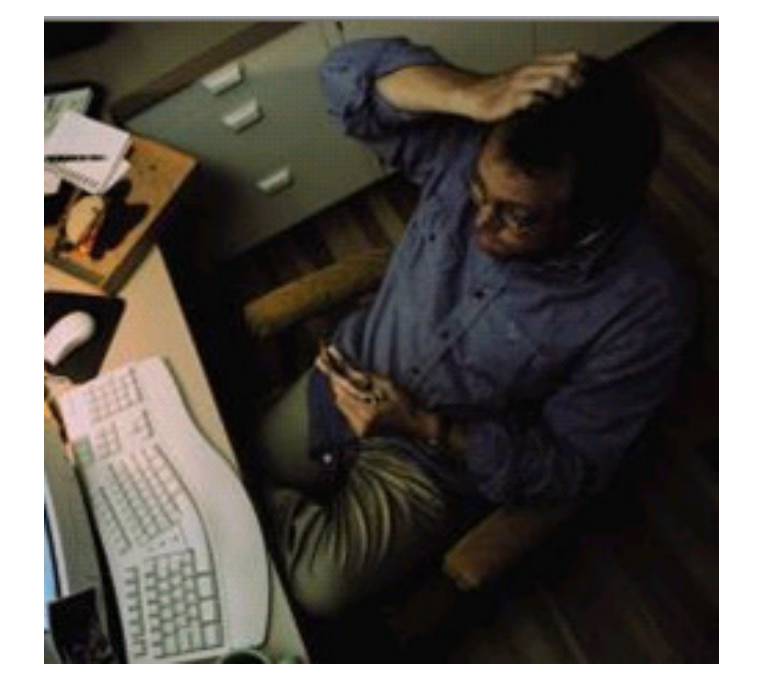

Next, a workload example…

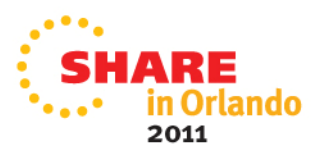

### **How data sharing works**Machine A Machine B LPAR<sub>1</sub> LPAR<sub>3</sub> DB<sub>2</sub>P **IRLM IRLM D2P1 D2P2** Write Workload BP<sub>1</sub> BP1 Read Workload GBP1 **SCA**  Inter-DB2 read/write •Lock interest DB2-initiated•• Locking• Buffer Management

 $\bullet$ < 1% Overhead

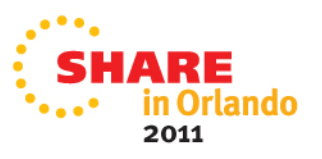

slony - Connectione - Reculte

## **How data sharing works**

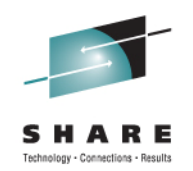

Some conditions that might initiate inter-DB2 read/write interest

- Possible "write" from 1 or more members against the same tablespace or index
- Locking escalation in one of the members
- Classic models
	- Transactional tables (history, auditing, appl-controlled persistent data)
	- Highly used tables
	- Tables needing a REORG (most favorable page algorithm)

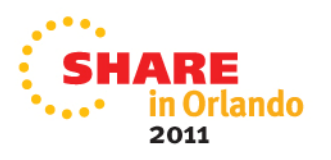

### **How data sharing works**

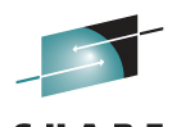

chnology - Connections - Results

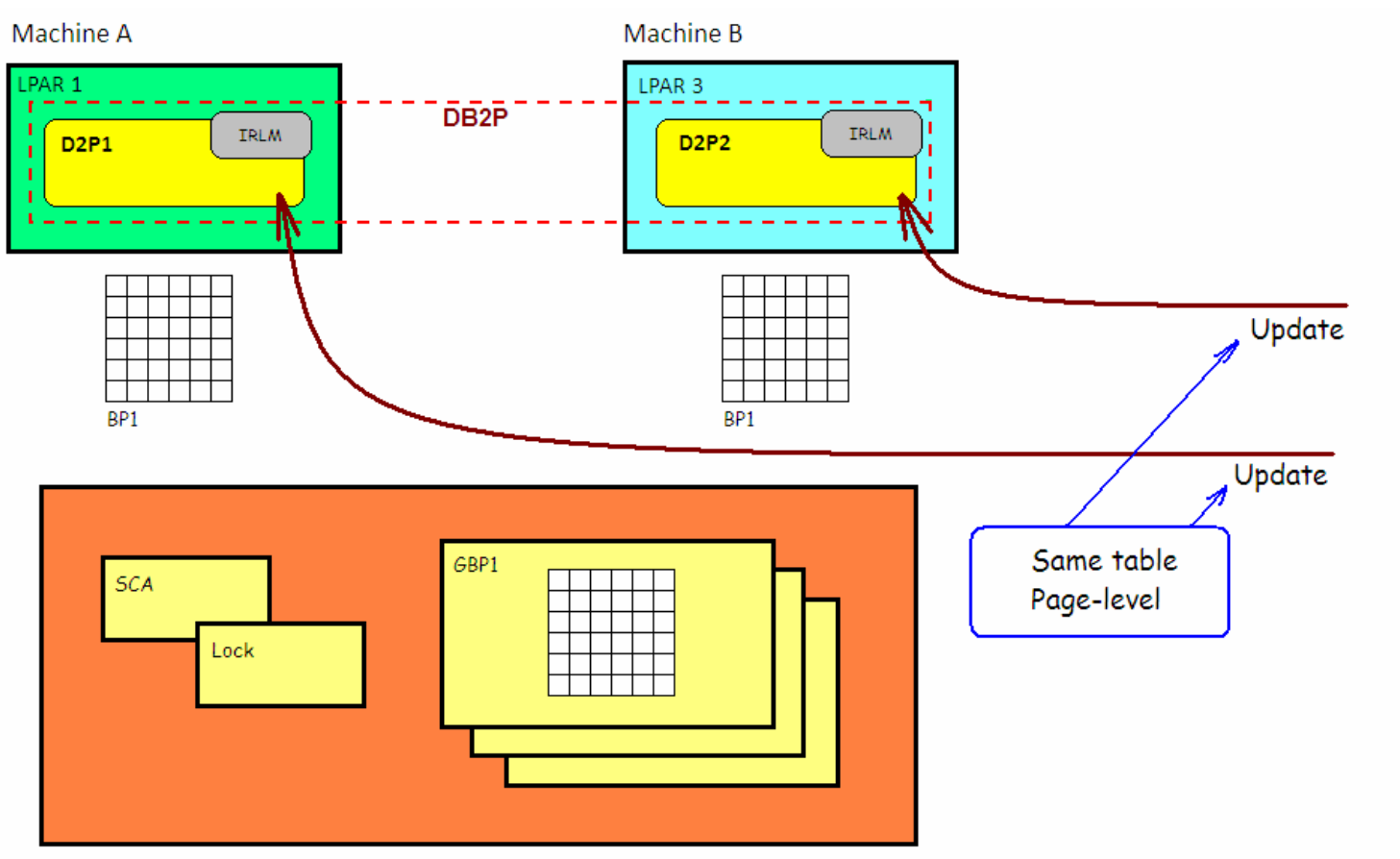

We have 2 UPDATE workloads for the same pageset (tablespace)....

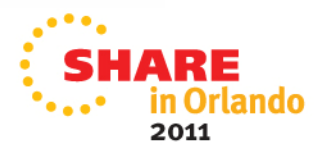

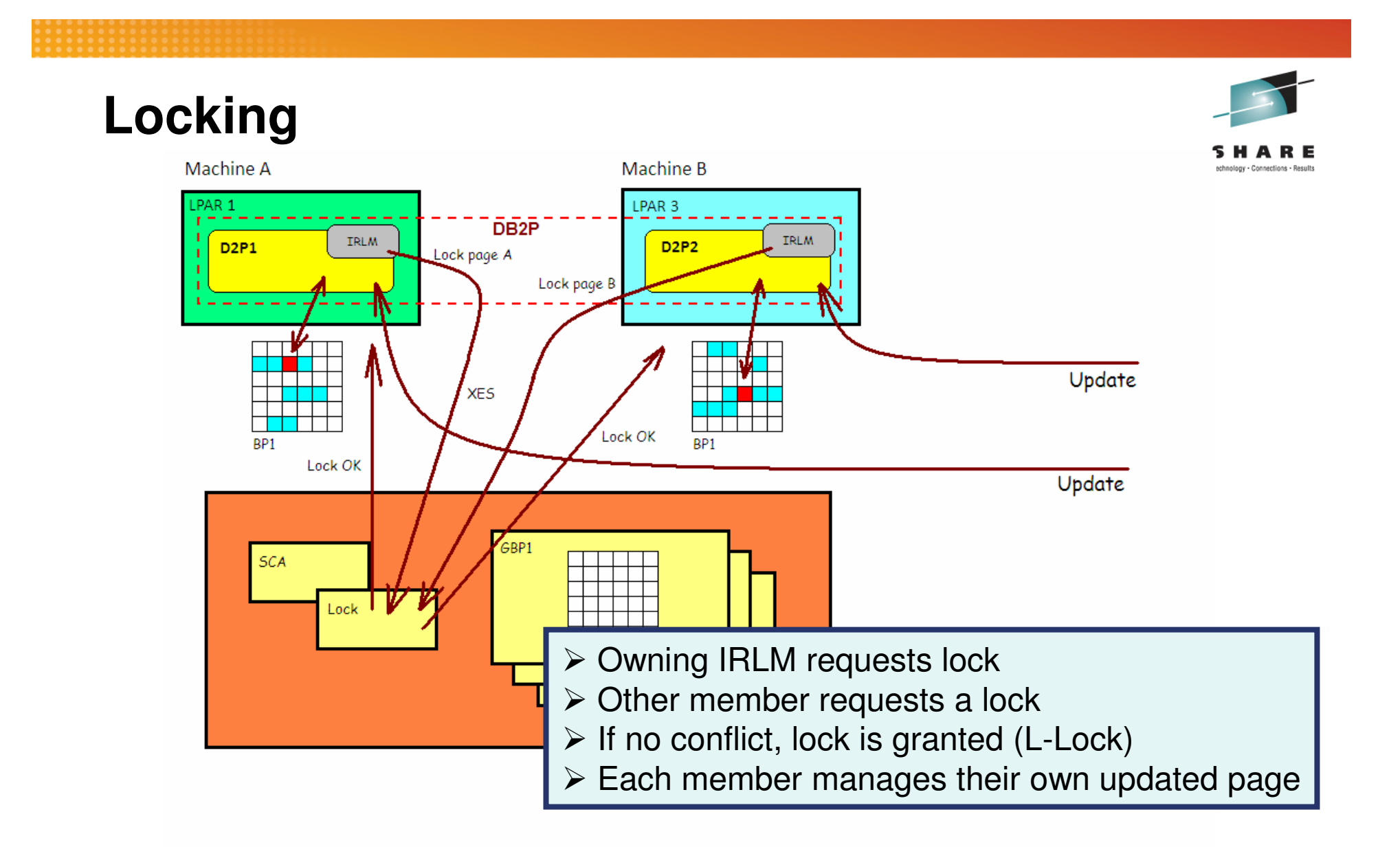

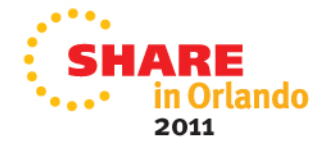

# **Locking**

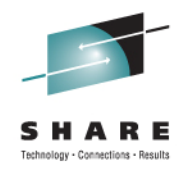

- L-Locks
	- Locks held by transactions (UOW-held)
	- Traditional locks DB2 has always used
- P-Locks
	- Manage buffer coherency
- DB2's goal minimize all these locks
	- Keep it local
	- P-Locks over more than member is member-held, not UOWheld.
	- Only most restrictive lock is escalated to CF lock

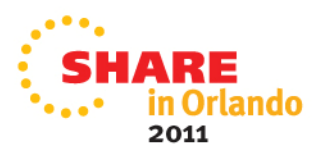

# **Consider the following….**

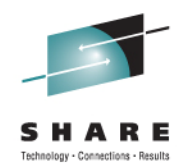

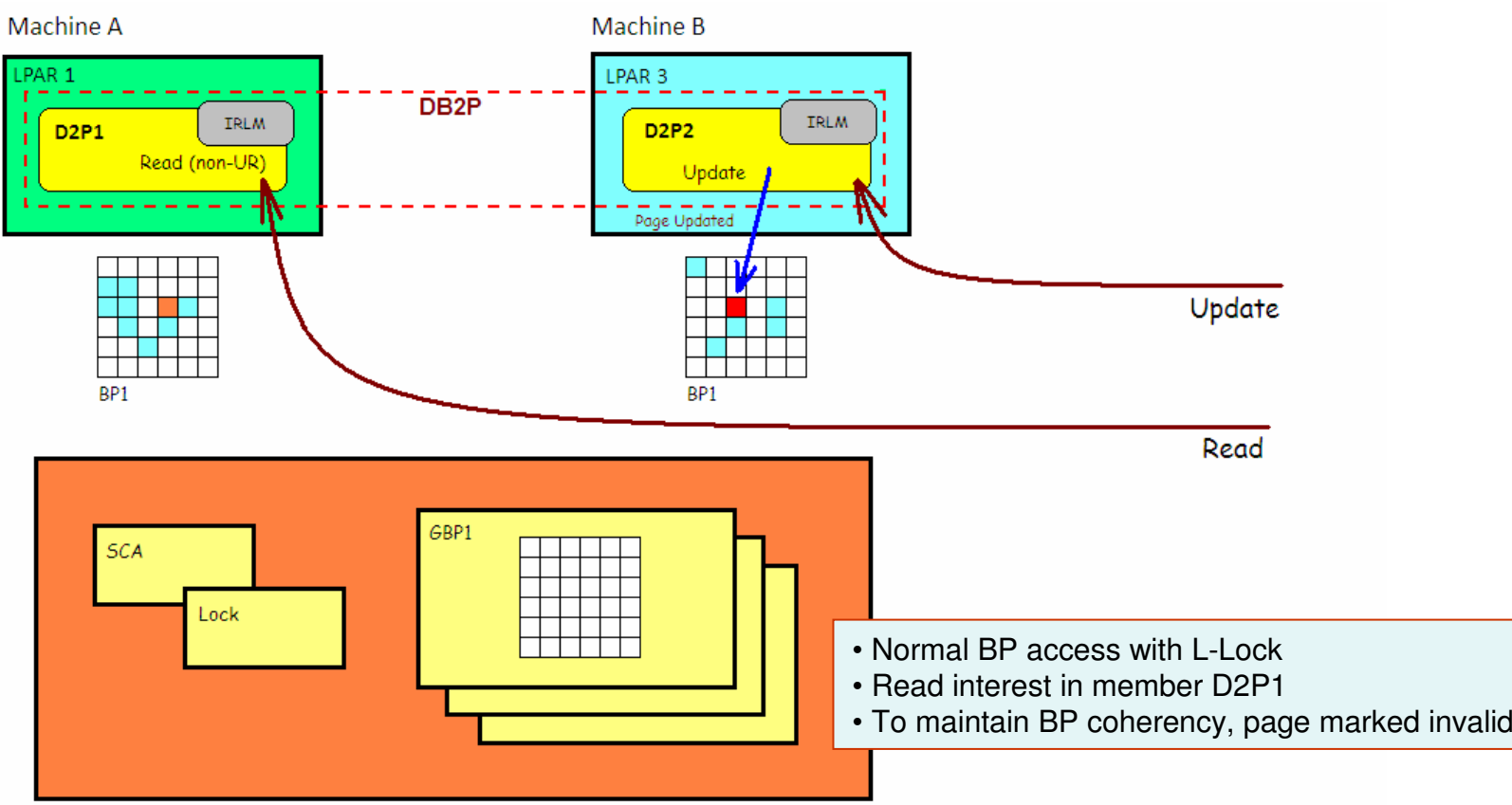

We have 1 UPDATE workload and 1 SELECT workload for the same pageset (tablespace)….

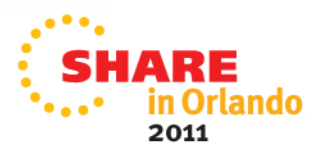

### **Cache page to GBP**

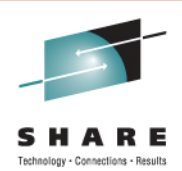

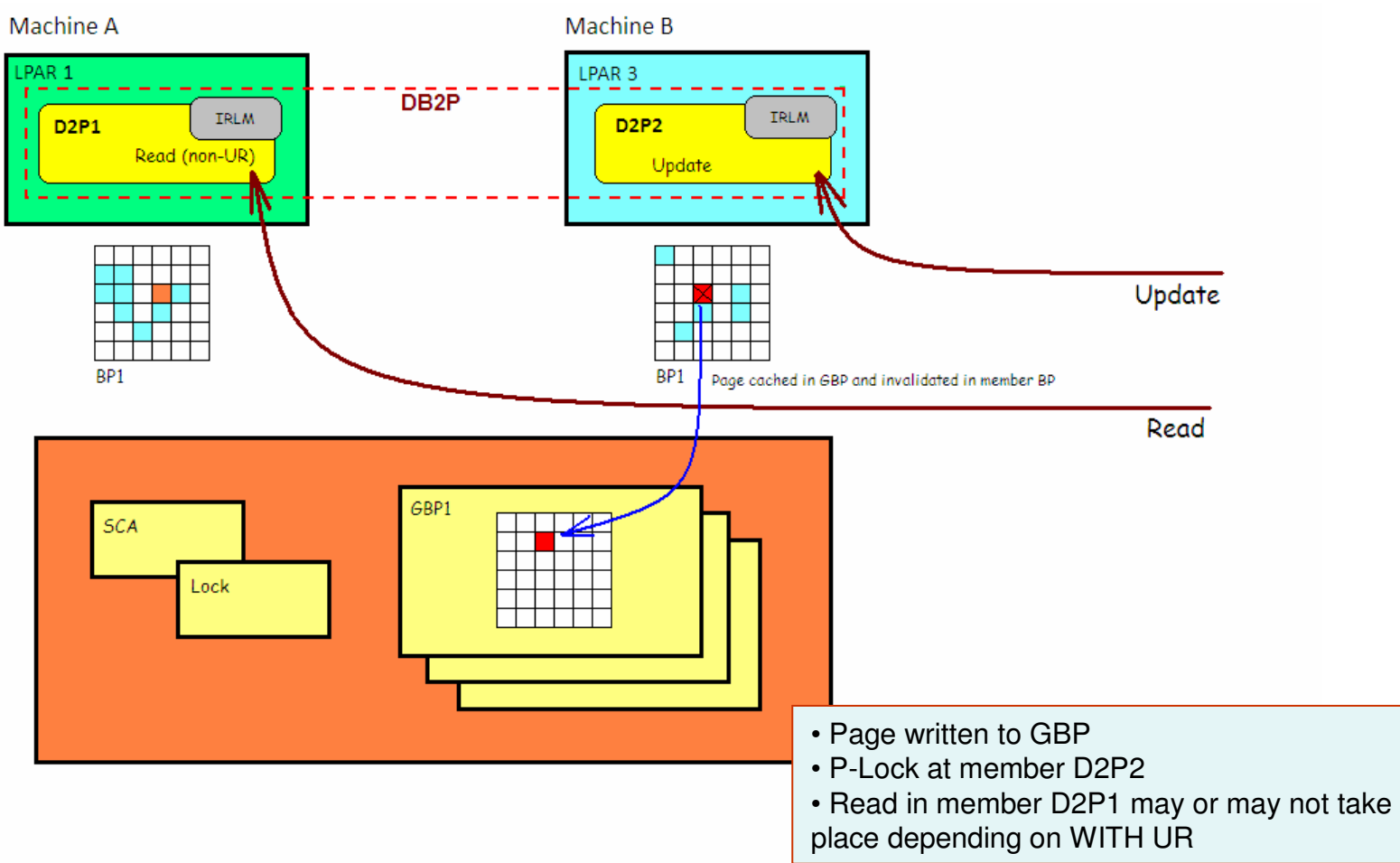

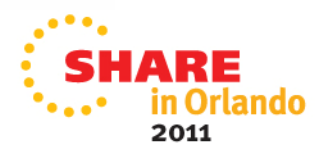

### **Other member page read**

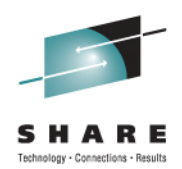

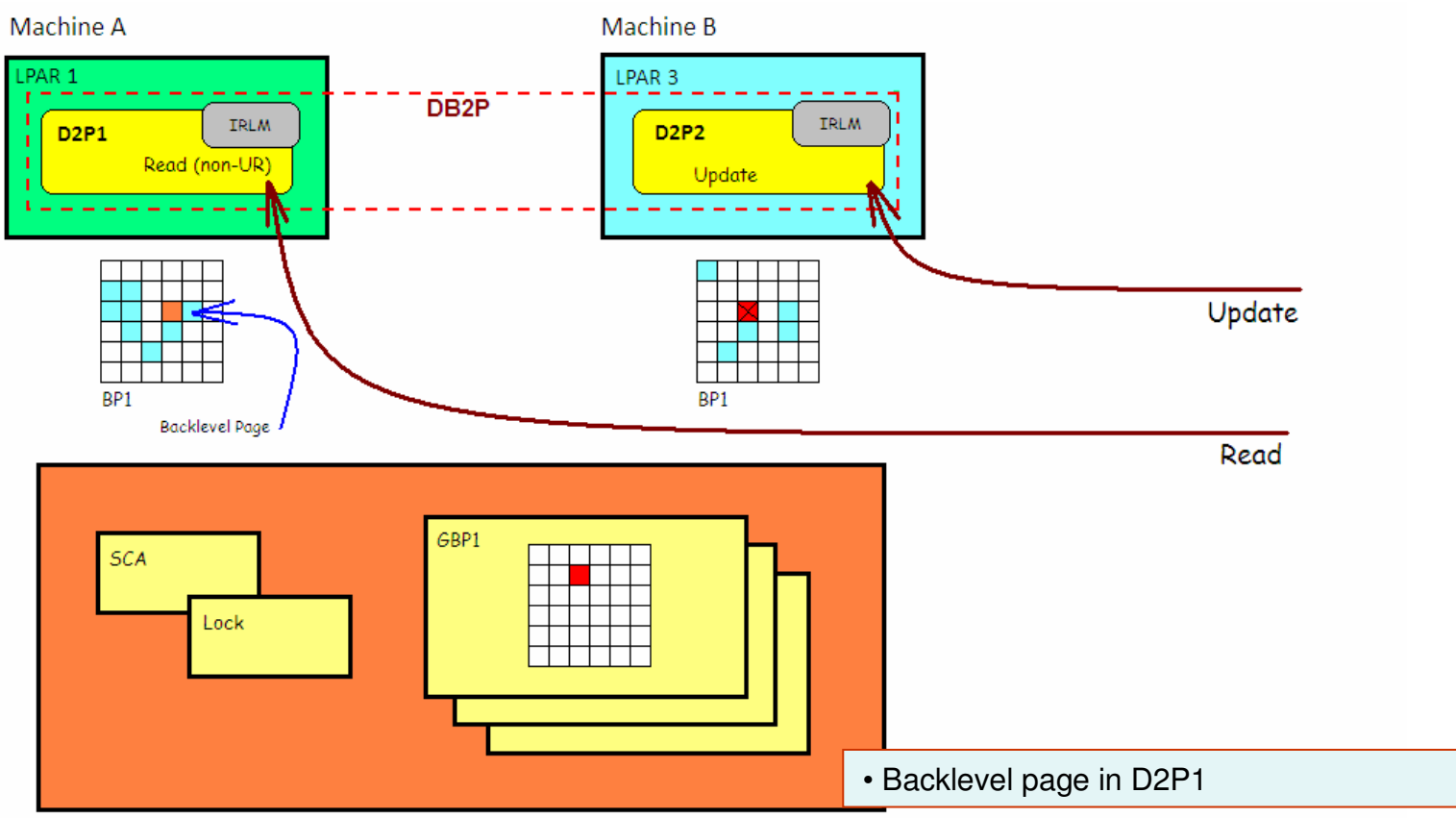

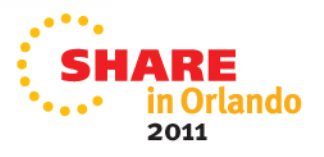

### **Page used from GBP**

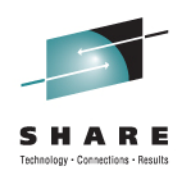

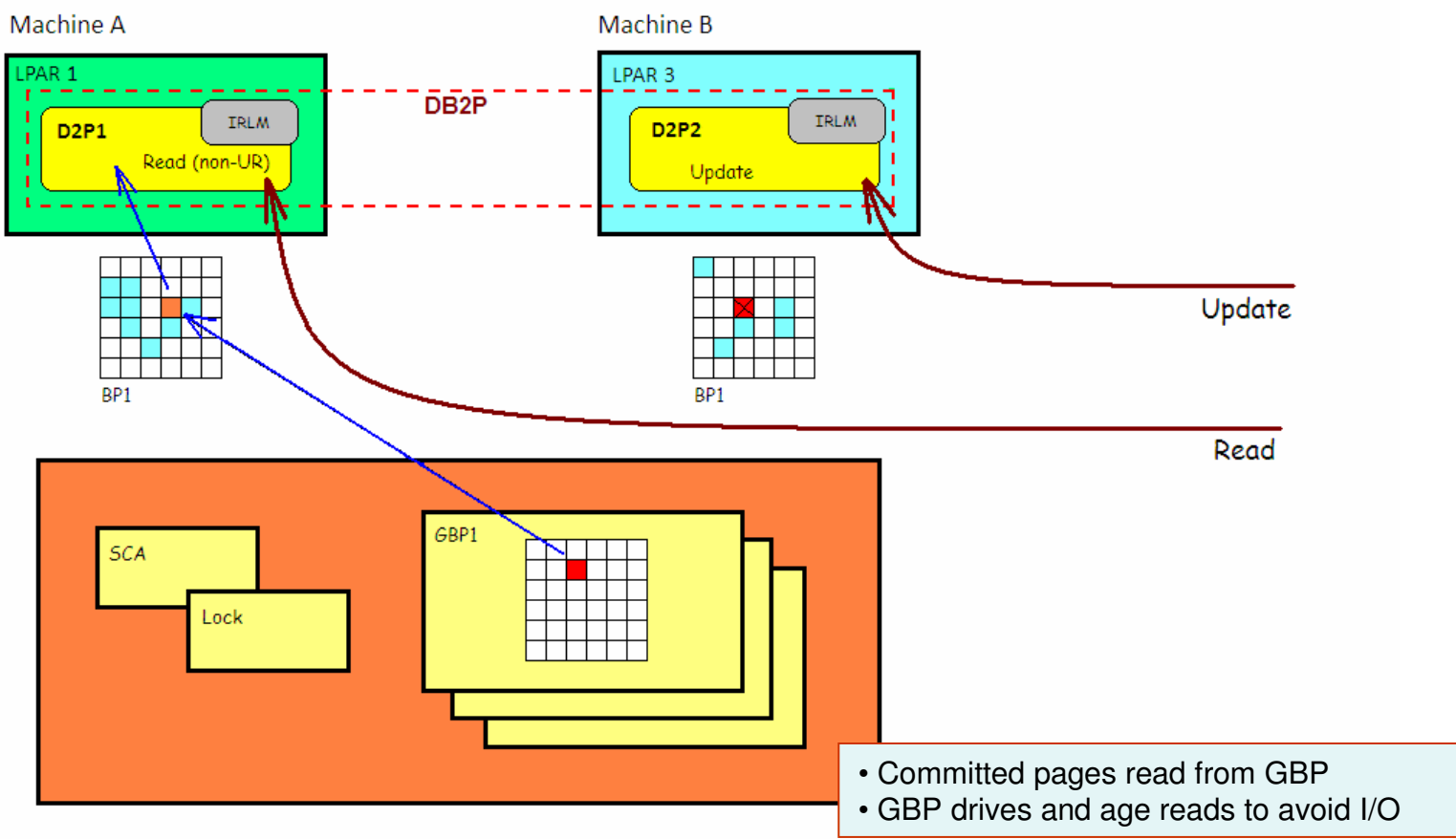

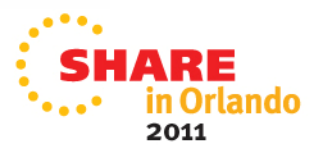

# **Castout**

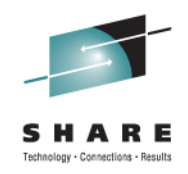

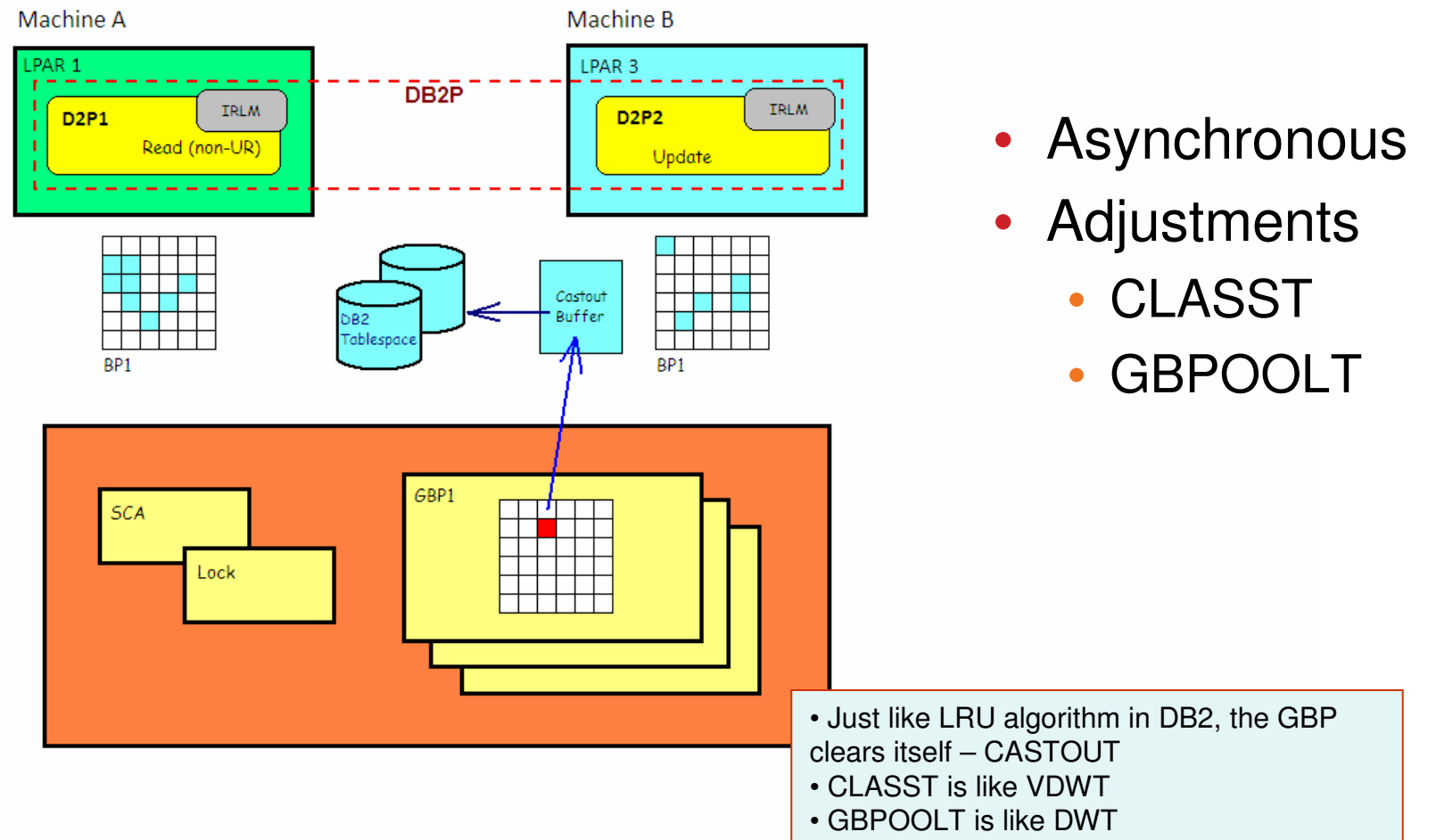

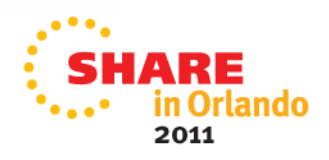

# **Data sharing project**

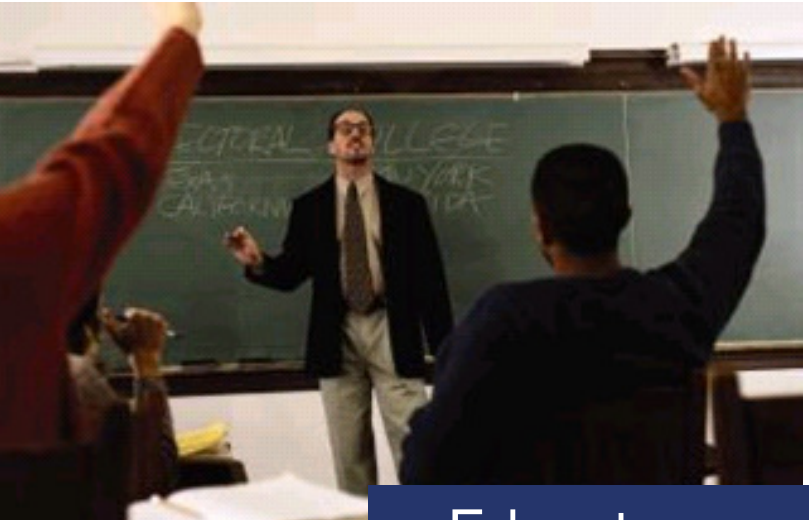

**Educate** 

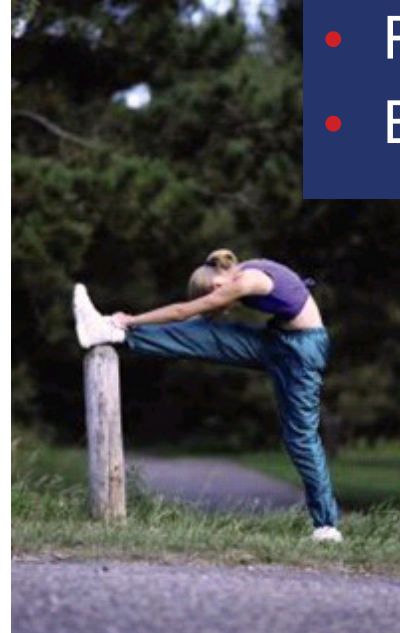

- Planning
- Execution

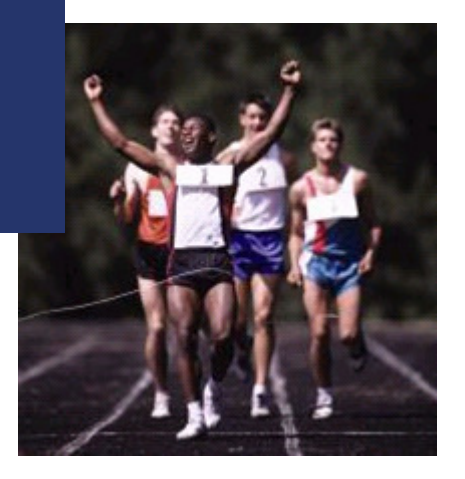

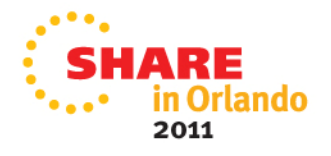

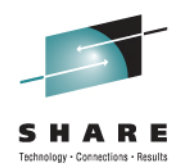

### **Main reference documentation**

### DB2 for z/OS: Data Sharing in a Nutshell (SG24-7322) Oct 2006

http://www.redbooks.ibm.com/abstracts/sg247322.html

### DB2 9 for  $z/OS$  Data Sharing: Planning and Administration

### (SC18-9845) October 2009http://publib.boulder.ibm.com/infocenter/dzichelp/v2r2/topic/com.ibm.db29.doc.dshare/dsndsk14.pdf

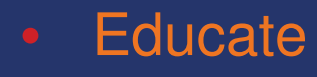

- Planning
- **Execution**

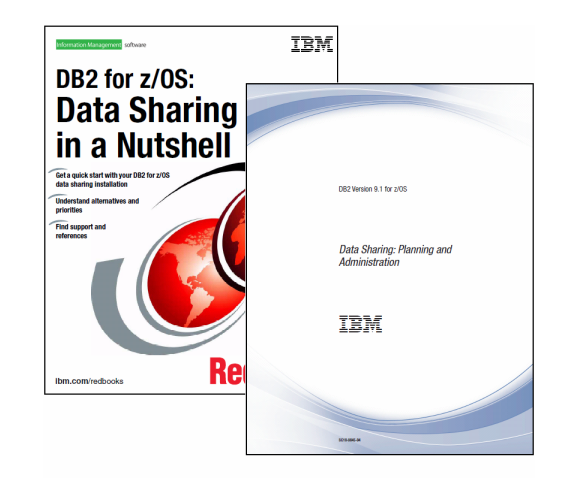

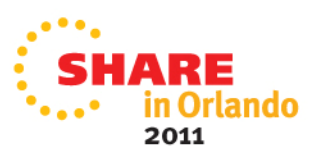

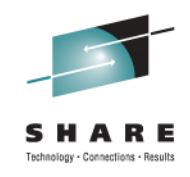

## **Secondary reference documentation**

System z Parallel Sysplex Best Practices (SG24-7817) January 2011http://www.redbooks.ibm.com/abstracts/sg247817.html

DB2 9 for z/OS Data Sharing: Distributed Load Balancing and Fault Tolerant Configuration (RedPaper) 2008http://www.redbooks.ibm.com/abstracts/redp4449.html

Exploiting Parallel Sysplex: A Real Customer Perspective (SG24-7108) October 2006http://www.redbooks.ibm.com/abstracts/sg247108.html

TRM **Redpaper** DB2 9 for z/OS Data Sharing: Distributed **Load Balancing and Fault Tolerant Configuration** IBM **System z Parallel Sysplex Best Practices Hints and tips for major** IBN **Exploiting Parallel Sysplex: A Real Customer Perspective** Frank Kyno<br>Bert de Beer<br>Luis Martinez<br>Hamiet Morrii<br>David Viguers<br>Suzi Wendier **Jooks Redbooks** 

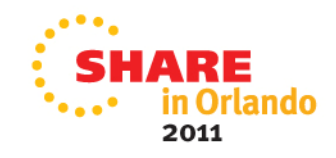

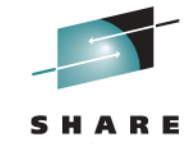

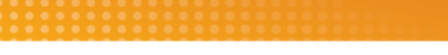

## **Classes**

### **Learning / installing:**

DB2 9 for z/OS Data Sharing Implementation (CV410) 3-day lecture-only course

DB2 9 for z/OS Data Sharing Implementation Workshop (CV450)4 1/2 day lab course

### **Disaster Recovery:**

DB2 9 for z/OS Data Sharing Recovery and Restart (CV420)2-day lecture-only course

DB2 9 for z/OS Data Sharing Recovery/Restart Workshop (CV920) 4 1/2 day lab course

### **Other Related Courses**

CICS V4.1 CICSPlex System Manager Introduction (WM844) CICS V4.1 CICSPlex System Manager Administration (WM854)Parallel Sysplex Operations for the Data Sharing Environment (IMS, DB2, CICS) (SZ970)

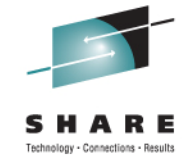

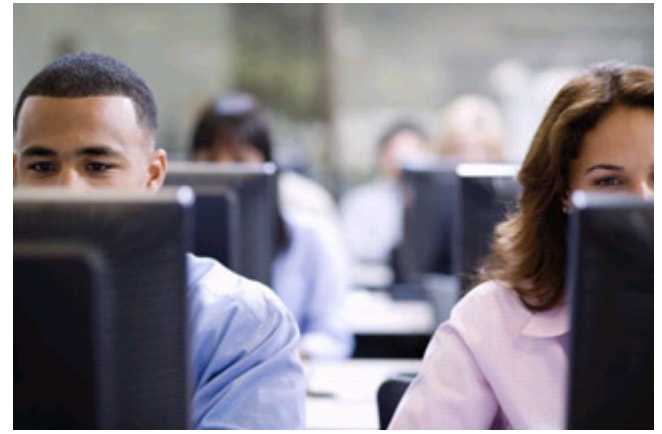

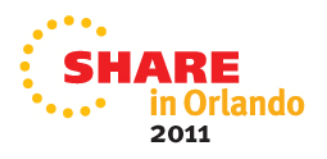

### **Planning**

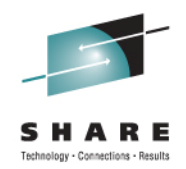

- 1. Think about the philosophy
	- •Maintenance/Upgrade
	- $\bullet$ **Configuration**
- 2. Name standards
	- •Dataset
	- •D<sub>B2</sub>
	- **•** Environmental  $\bullet$

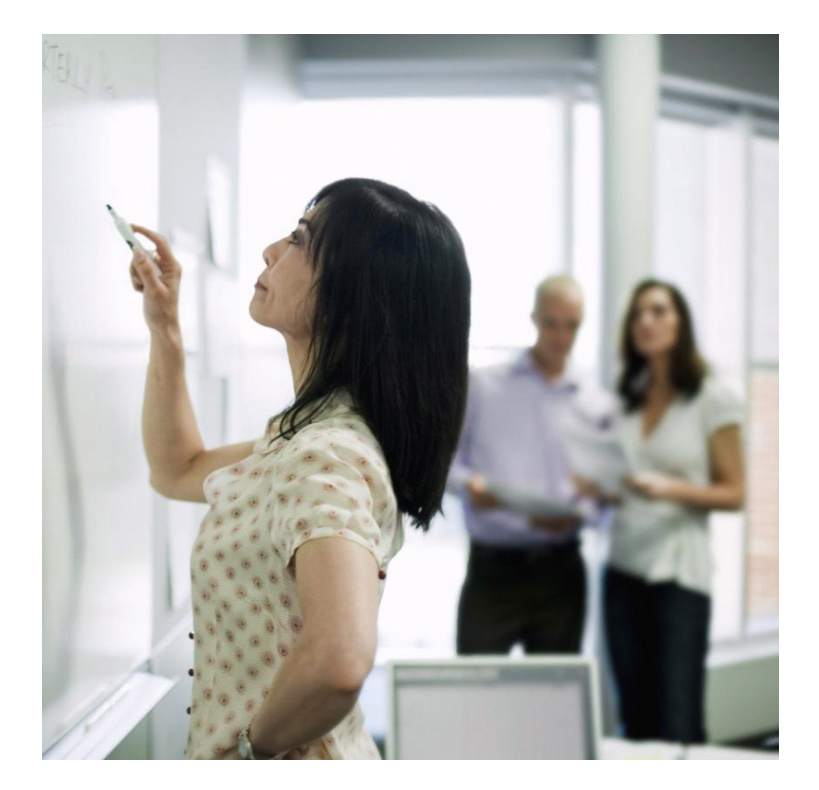

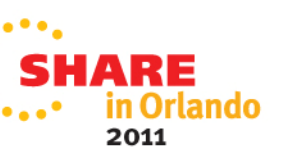

### **Educate**

- Planning
- **Execution**

### **Maintenance and the art of application execution**

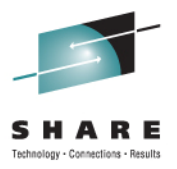

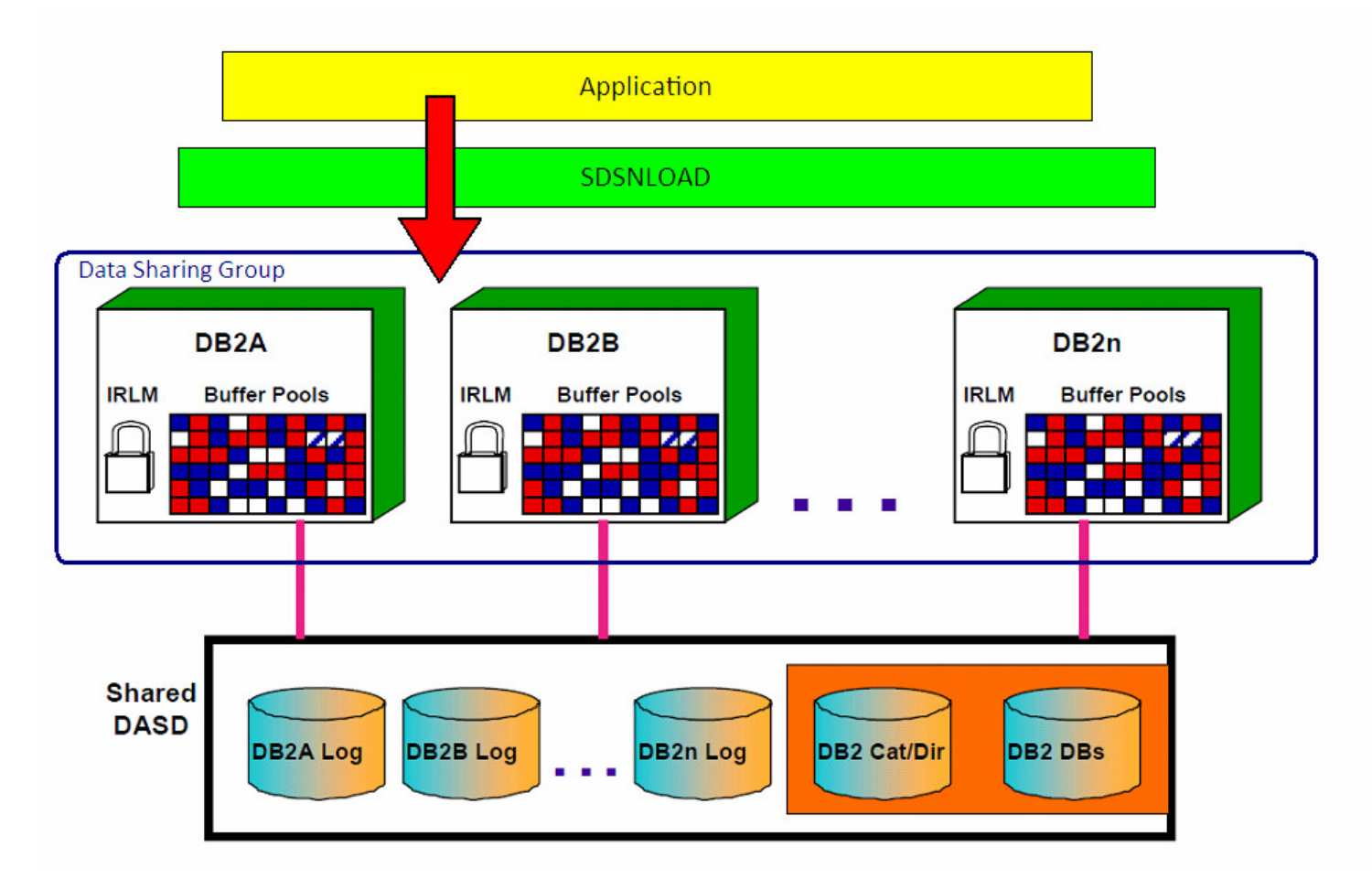

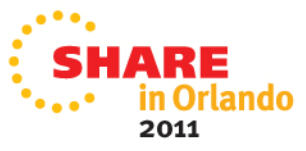

### **Maintenance and the art of application execution**

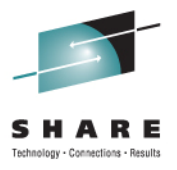

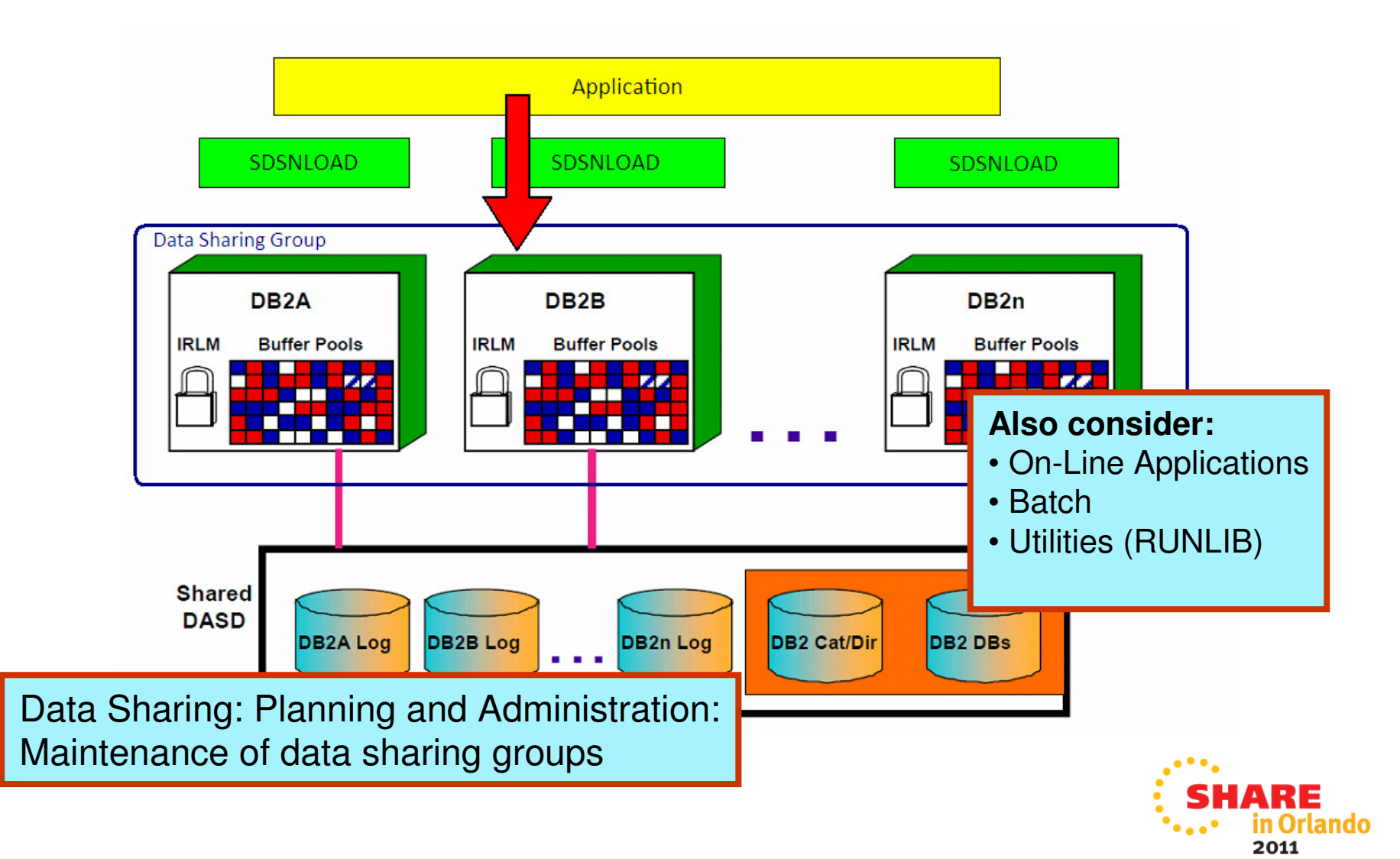

# **Configuration quandary**

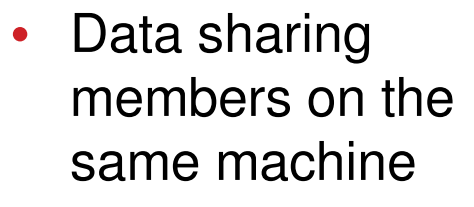

• CF not configured

What is the point of usingdata sharing?

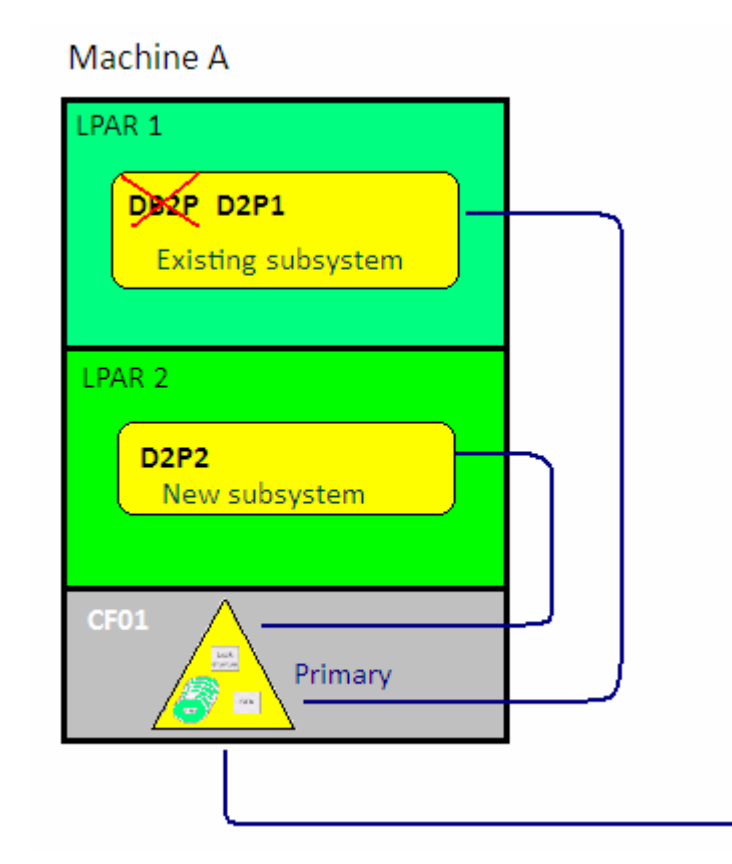

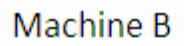

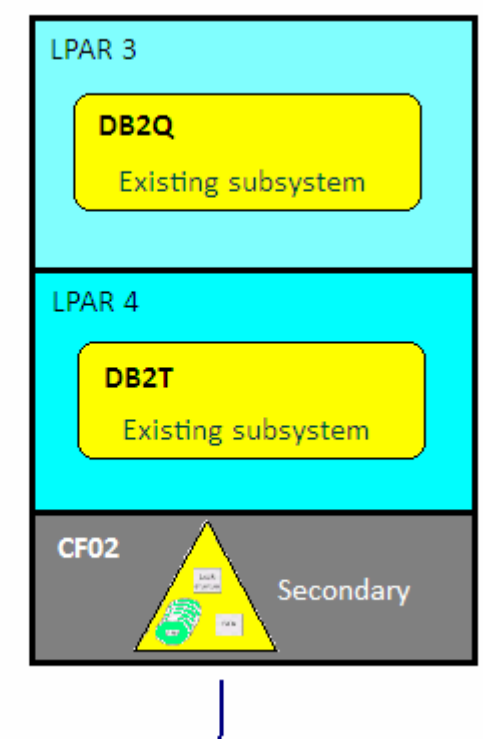

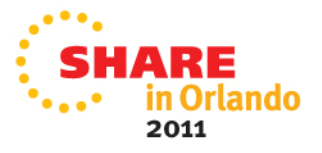

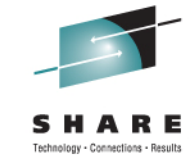

# **Configuration quandary**

- 1. Move the test subsystem from machine B to machine A
- 2. Split group buffer pool structures from SCA and lock structures
- 3. Any single point-of-failure will not disrupt service

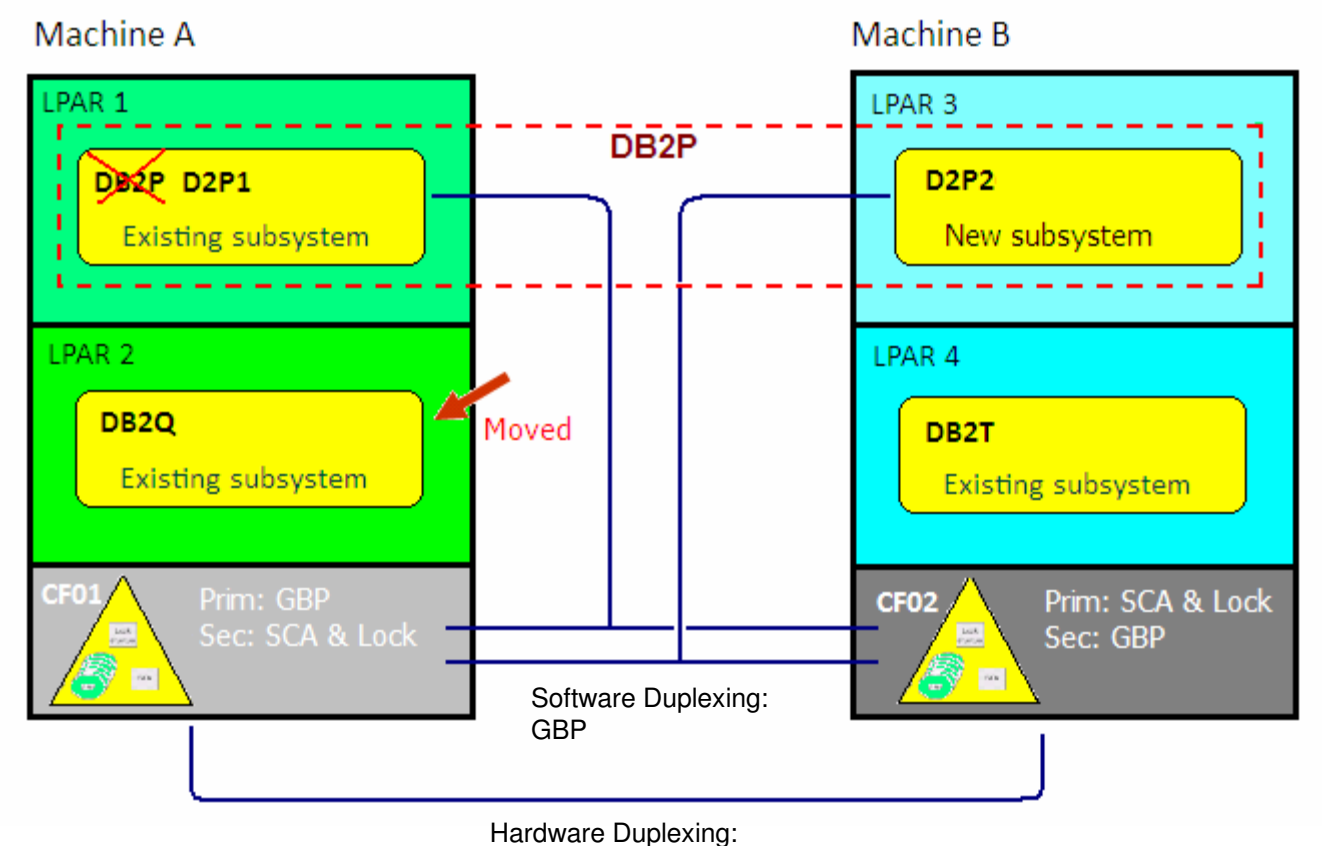

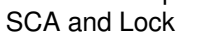

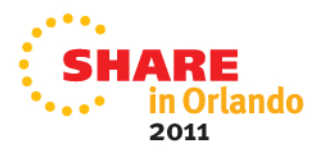

**Continuous availability!**

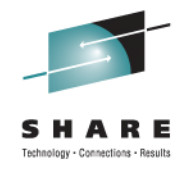

### **Naming**

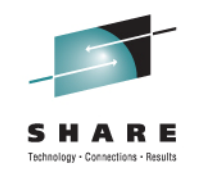

Example of creating a new data sharing group by adding a second DB2 subsystem/member

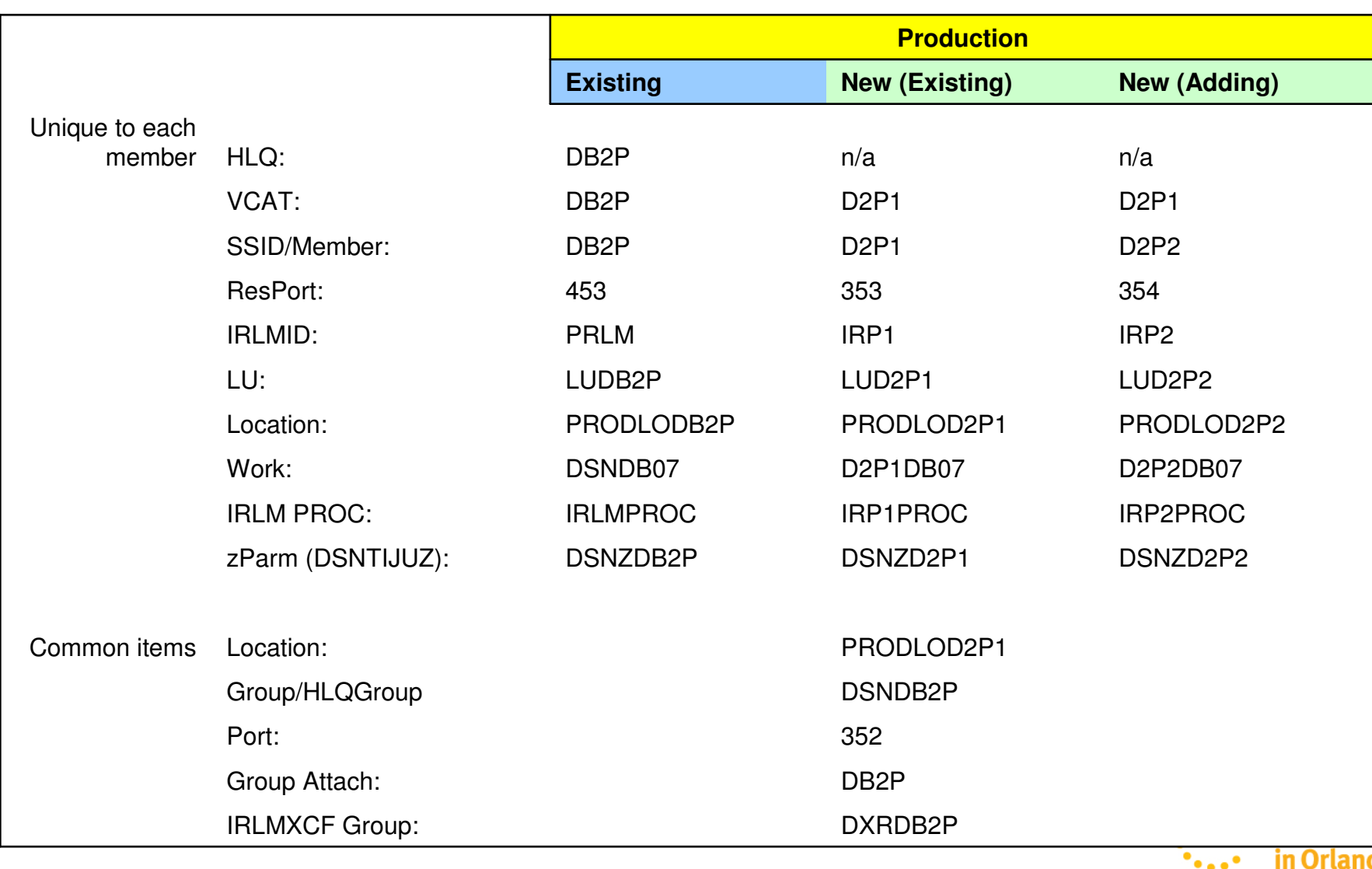

2011

### **Naming – System Managed Storage**

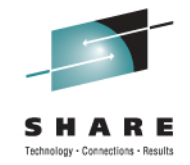

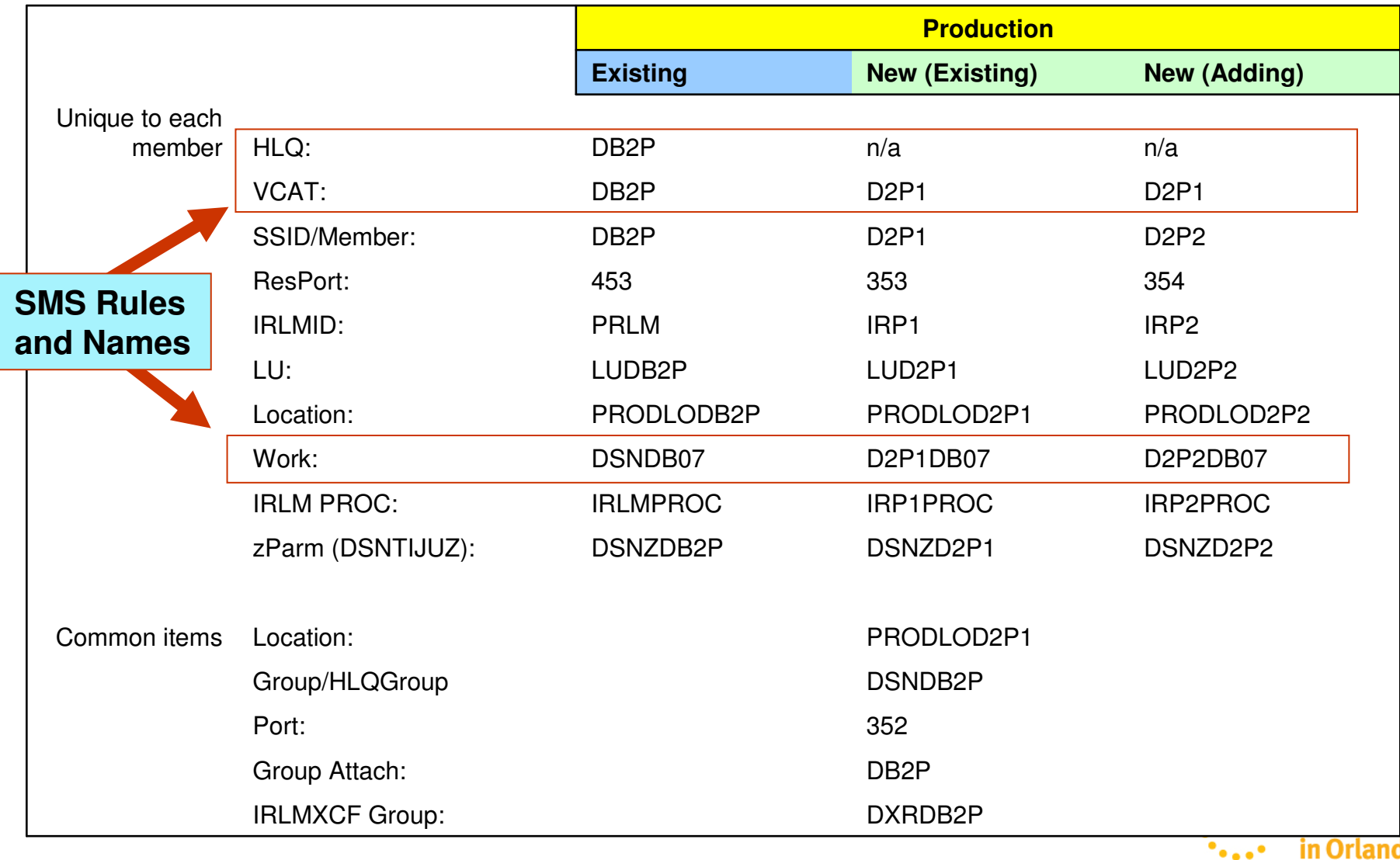

in Orlando 2011

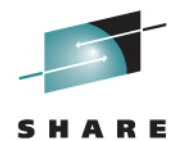

<hlq>.DSNDB\*.DSNDB07.\*\* for SG\_SORT\_PROD <hlq>.DSNDB\*.DSNDB\*.\*\* for SG\_CTLG (DB2 Ctlg obj) <hlq>.DSNDB\*.\*\* for SG\_DB\_1 (DB2 Appl) <hlq>.<ssid>.LOGCOPY1.\*\* for SG\_COPY1\_1 <hlq>.<ssid>.BSDS02 for SG\_COPY1\_1 <hlq>.<ssid>.LOGCOPY2.\*\* for SG\_COPY2\_1 <hlq>.<ssid>.BSDS01 for SG\_COPY2\_1  $DSORG = HFS$  HFS <hlq>.<ssid>.\*\*.SD\*.\*\* for System <hlq>.<ssid>.\*\*.SF\*.\*\* for System <hlq>.<ssid>.USER.CATALOG for System <hlq>.<ssid>.\*LIB.DATA for System <hlq>.<ssid>.\*LIB.LOAD for System Separate into other LCU to reduce contention at the channel level

**Redbook: DB2 9 for z/OS and Storage Management**http://www.redbooks.ibm.com/redpieces/abstracts/sg247823.html?Open

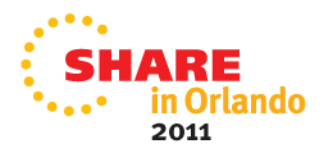

## **Naming - Group and group attach**

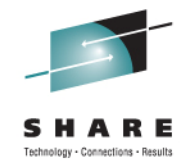

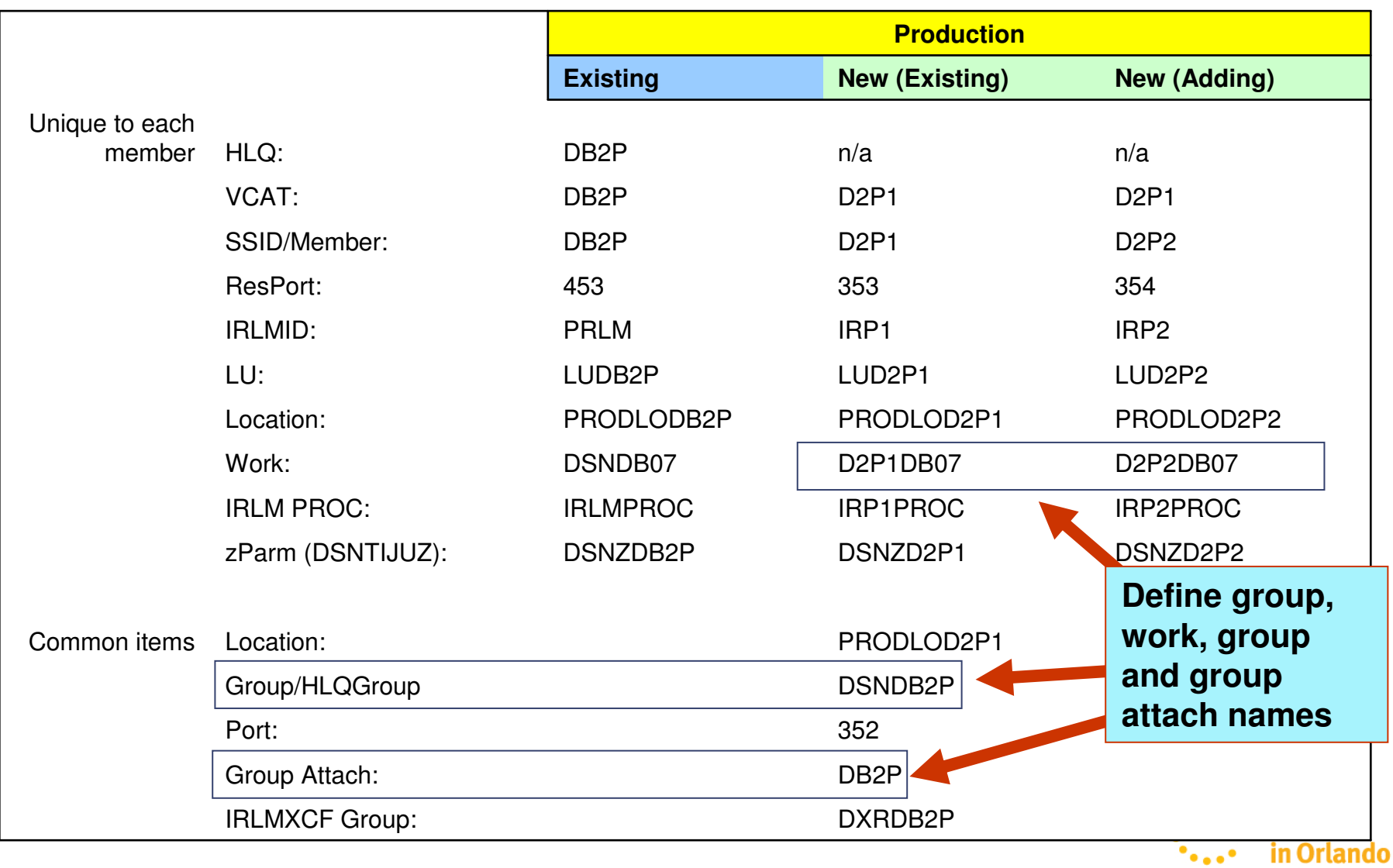

2011

### **CF structure name - DB2 namerelationship**

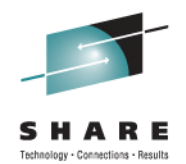

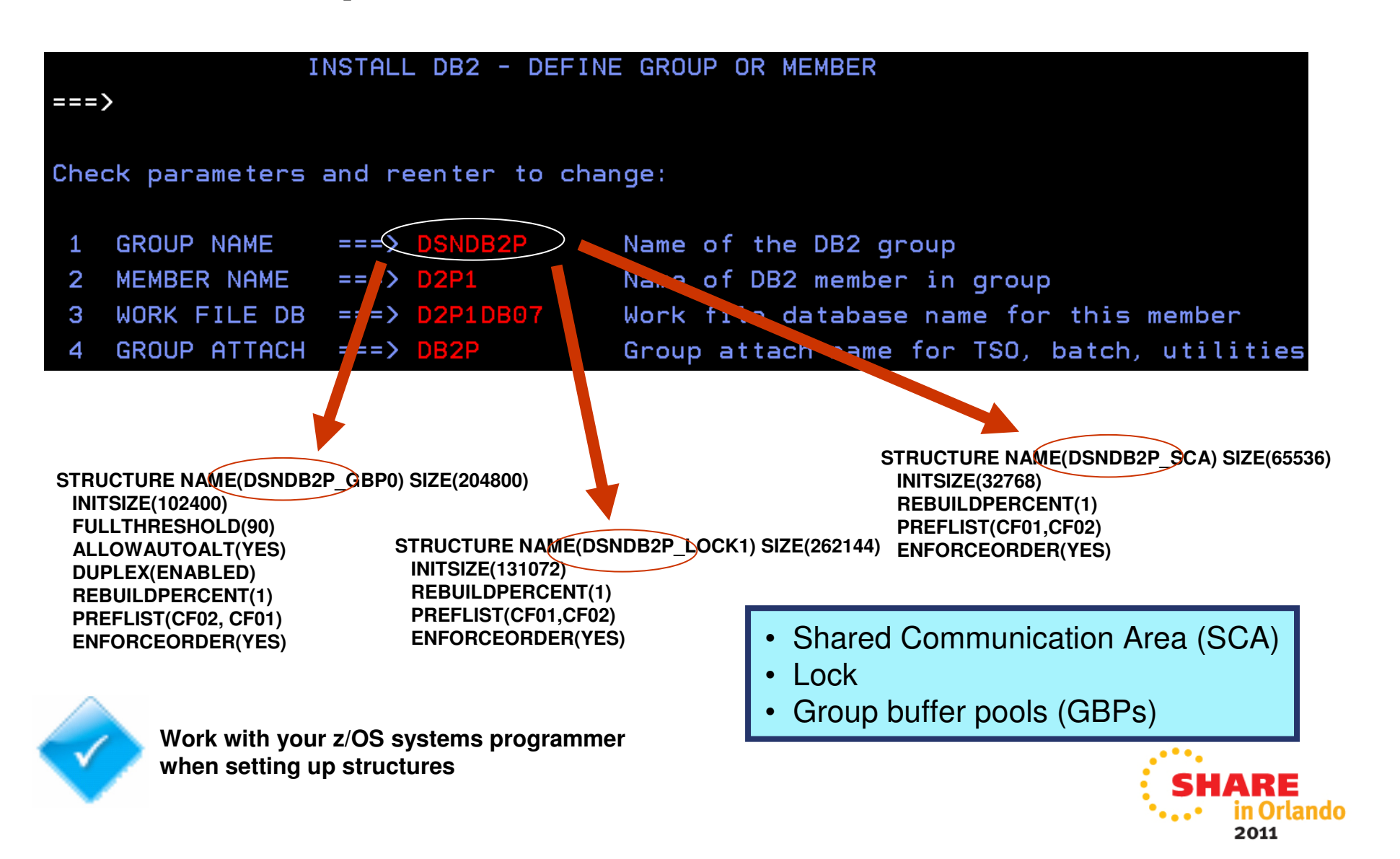

### **CF structure name - DB2 namerelationship**

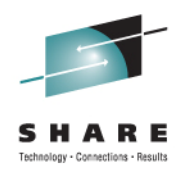

In "Data Sharing: Planning and Administration"

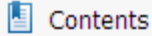

- $\Box$  About this information
- Chapter 1. Introduction to DB2 data sharing 田昌
- 타텔 Chapter 2. Planning for DB2 data sharing
	- 中国 Planning for DB2 data sharing in a Parallel Sysplex
	- 中国 Data sharing naming conventions
		- Data sharing group names
		- Member names
		- 图 IRLM names
		- Coupling facility structure names
		- 中国 Naming recommendations
	- 中国 Planning for availability
	- 电国 **Estimating storage**
	- 中国 Before you enable DB2 data sharing
	- 中国 Application design planning
- Chapter 3. Installing, migrating, and enabling DB2 data sharing

**Lock structure name:**

groupname\_LOCK1

**Shared communications area:**groupname\_SCA

**Group buffer pool names:**groupname\_GBPxxxx

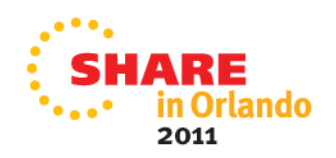

# **Naming - Locking**

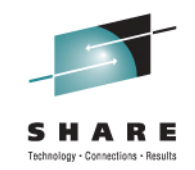

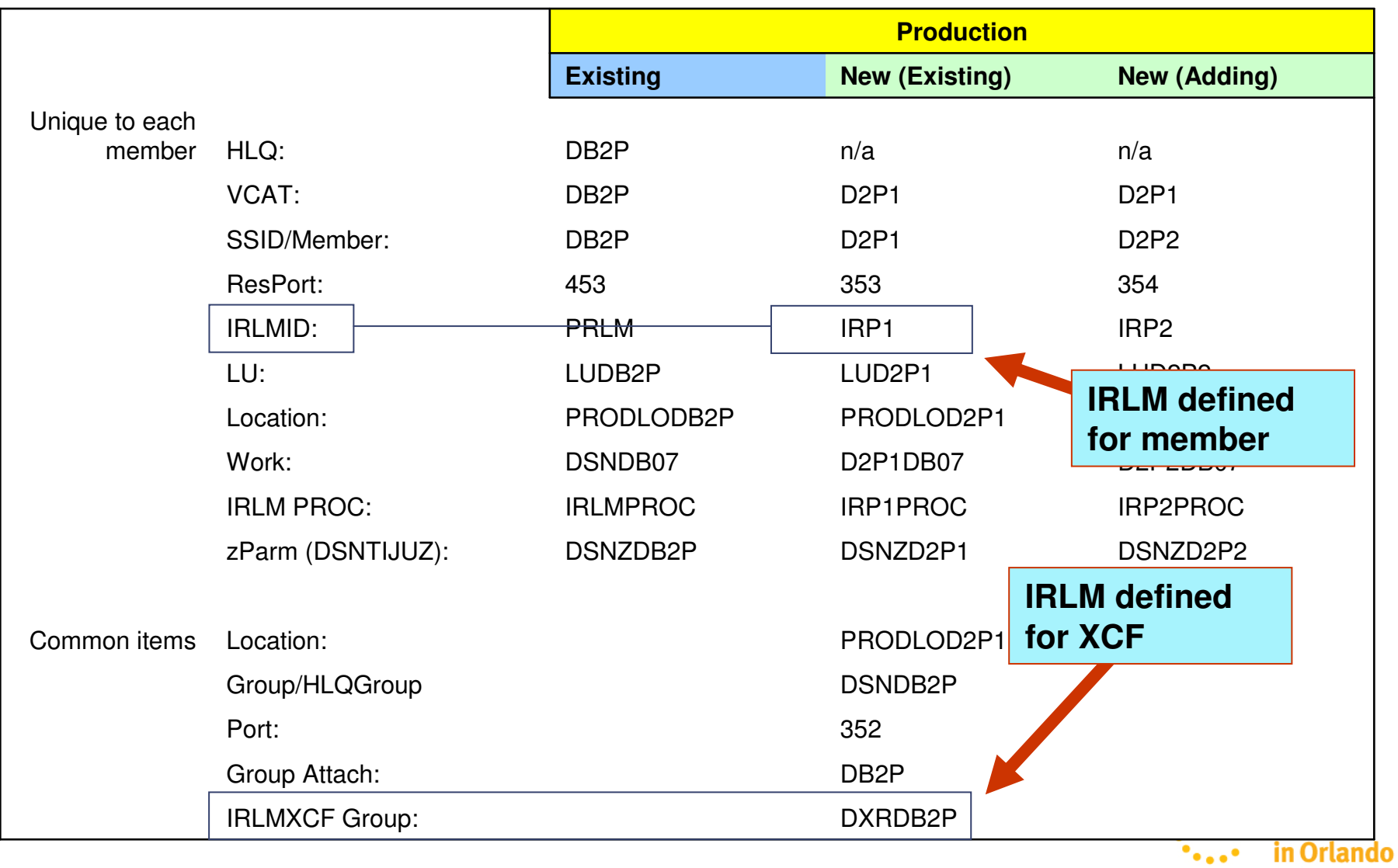

2011

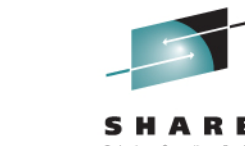

### **DB2 definition for IRLM**

**IRLM defined** 

 $X\overline{X}$ 

XX

XX

XX

 $XX$ XX

XX XX

XX

XX

XX

XX

4 XX

**for member**

For DB2 data sharing ONLY enter data below: DEADLOCK CYCLE  $==$  1 6 MEMBER IDENTIFIER  $==$ 7 IRLM XCF GROUP NAME 8  $==$ DXRDB2F LOCK ENTRY SIZE SDSF OUTPUT DISPLAY D2P1IRLM STC20733 9  $==\geq$ **DSI** -2 NUMBER OF LOCK ENTRIES  $\blacktriangleright$   $\Box$ 10 COMMAND INPUT ===> 11 DISCONNECT IRLM  $\Rightarrow$   $\Rightarrow$  YES 3 XXD2P1IRLM PROC RGN=5000K, LIB='D2P1.SDXRRESL', IRLMNM=IRP1,  $IRLMID=1,$ SCOPE=GLOBAL,  $DEADLOK = '1, 1',$ MAXCSA=0,  $PC = YES$ , MAXUSRS=70, IRLMGRP=DXRDB2P, LOCKTAB=, TRACE=NO, **IRLM defined** PGPROT=YES, **for XCF** $LTE = 0$ , MLMT=2G

EXEC PGM=DXRRLM00, DPRTY= (15, 15),

### ando

2011

# **Naming - Connectivity**

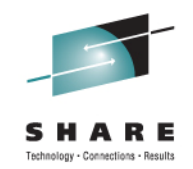

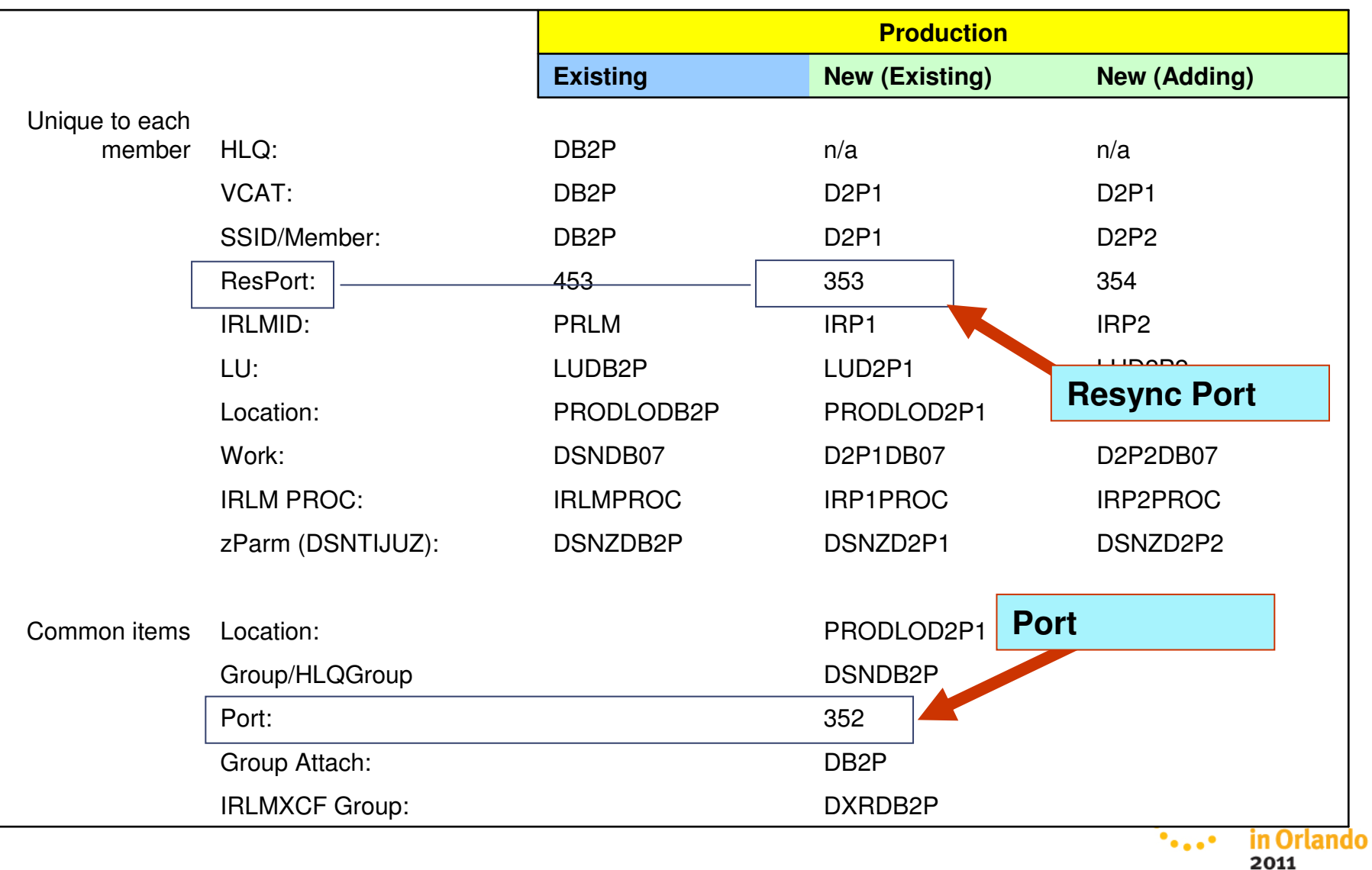

## **Network miscellaneous items**

- Dynamic virtual IP addressing (DVIPA) and Sysplex Distributor
- Location name: DSNTIPR

**Redbook: Data Sharing in a NutshellChapter 5 "Dynamic workload balancing"**

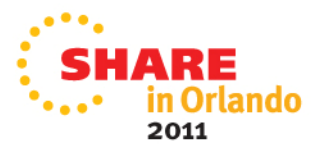

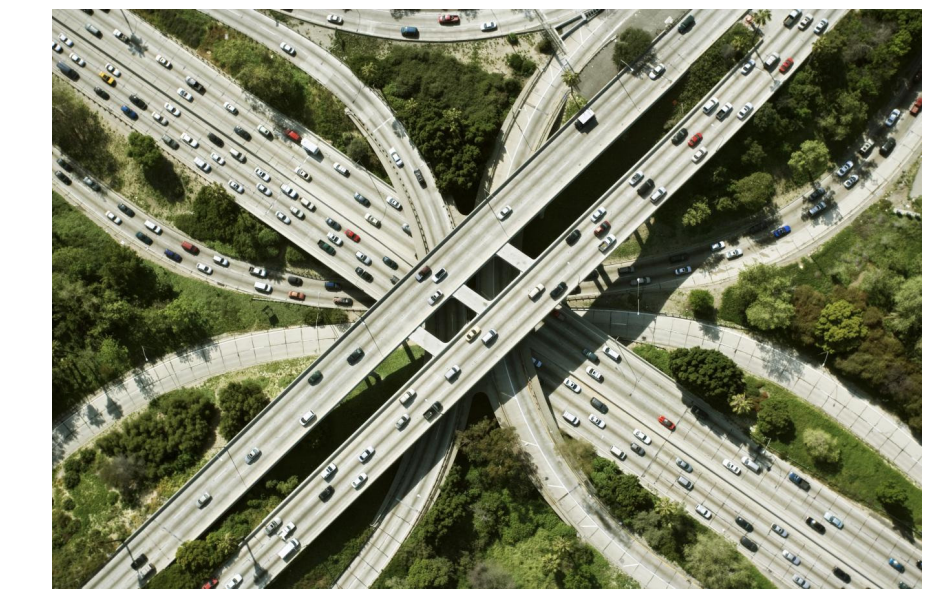

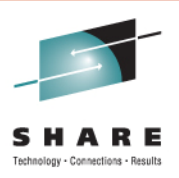

### **Port and resync port - example**

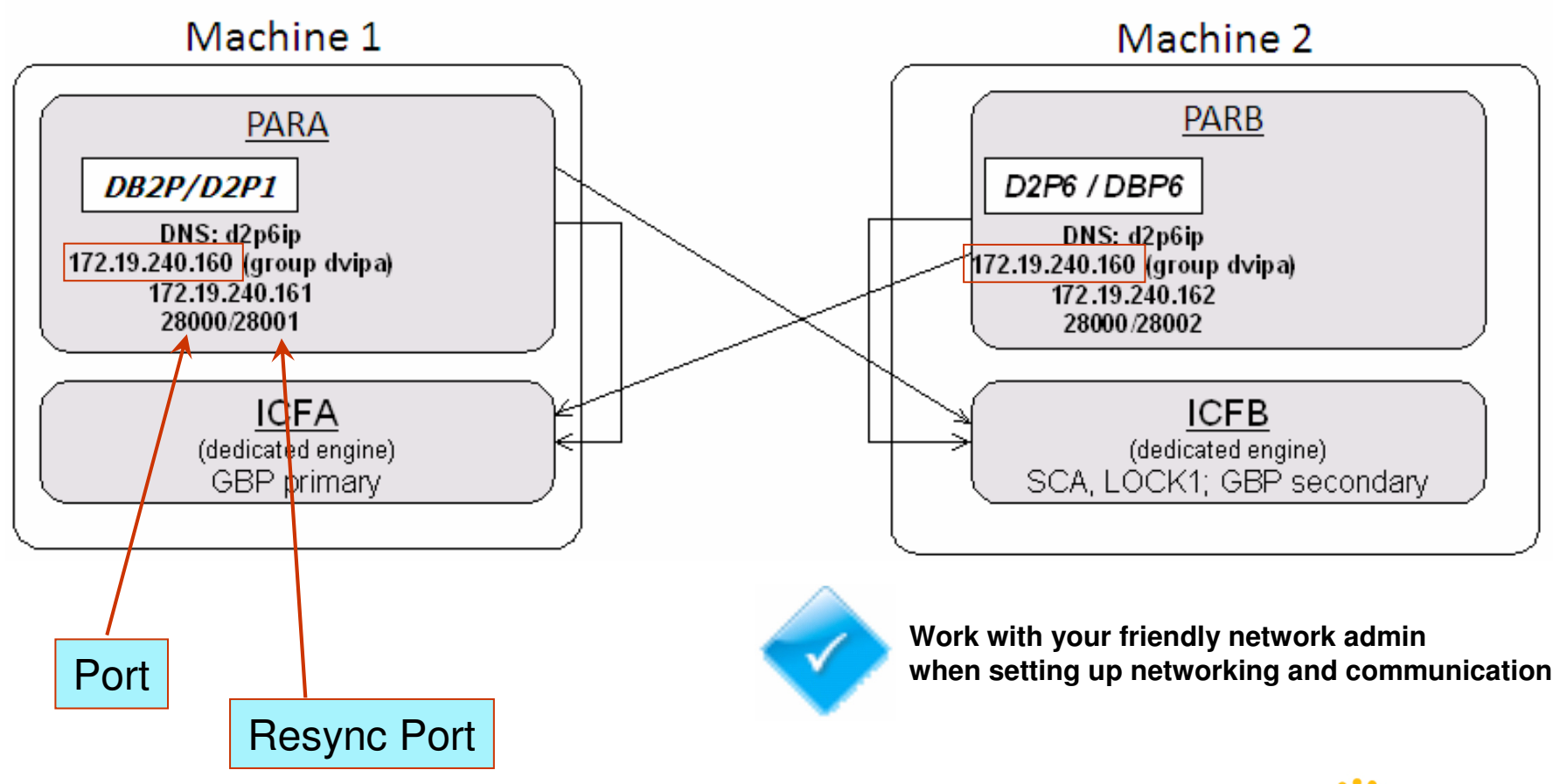

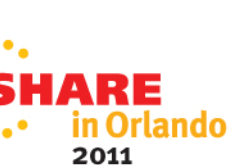

## **Recap on Planning – Key Items**

- Establish naming conventions
- $\bullet$  Determine DB2 configuration in the Parallel **Sysplex**
- SMS rules in place for shared disk for DB2 system and user data sets
- Determine sizes of DB2 structures in the coupling facility (use CFSizer)
- Change specific DSNZPARMs
- Plan for continuous availability

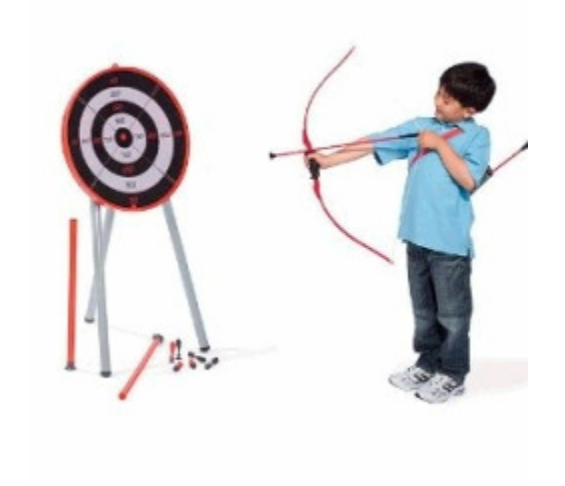

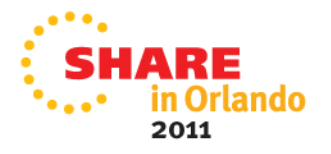

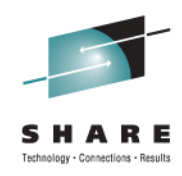

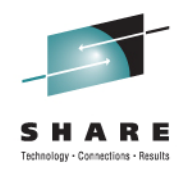

# **Recap on Planning – Deferral Items**

- Workload balancing
- •Identify connections
- Scheduling processes
- •Review application considerations

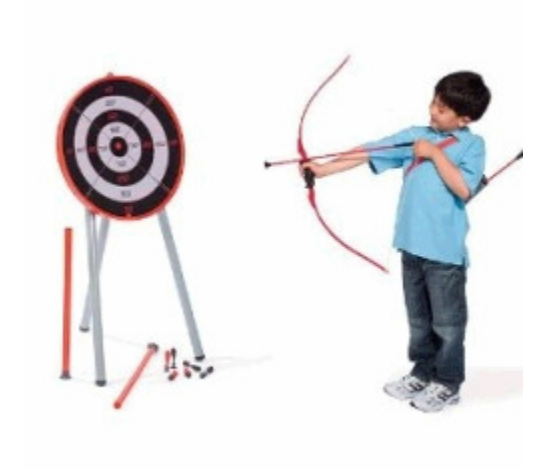

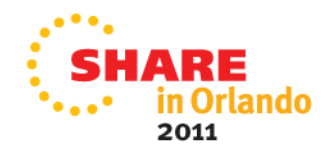

# **Recap on Planning - Operations**

- Plan for maintenance
- Modify automation to use new names•
- Update procedures
	- Restart-in-place procedures
	- Cross-system restart procedures
		- Retained locks
		- RESTART(LIGHT))
	- Diagnostic procedures
- Train operators in new procedures

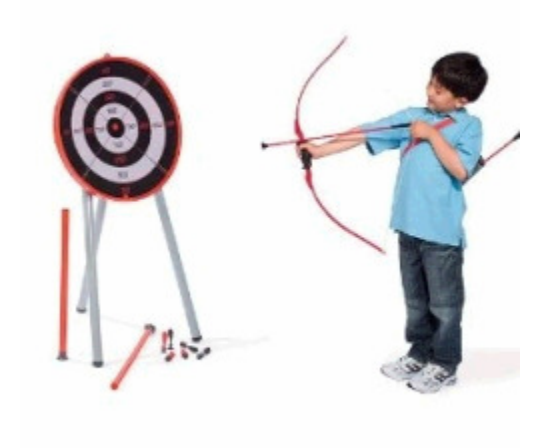

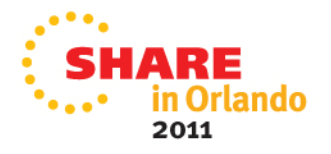

### **Execute the plan**

- •Change WLM policy definitions
- • Define DB2 structures in the Coupling Facility
- Enable data sharing for the first DB2 member
- Add an additional data sharing member

z/OS MVS Planning: Workload Management, SA22-7602Redbook System Programmer's Guide to: Workload Manager, SG24-6472

### **Educate**

- Planning
- **Execution**

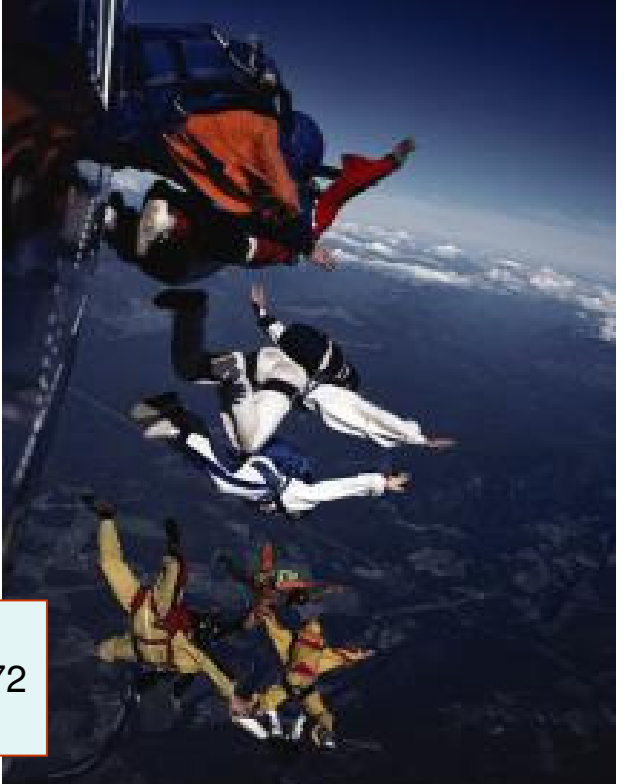

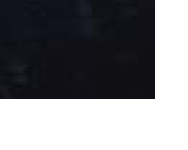

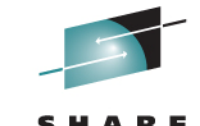

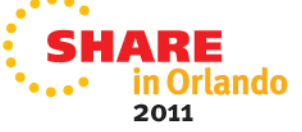

# **Post-implementation**

- •Test data sharing function.
- •Monitor behavior of a data sharing group
- • Optionally - add other DB2 subsystem into data sharing group
- • Optionally - run two DB2 members from the same data sharing group on the same z/OS image
- • Optionally – Set up sysplex query parallelism

DB2 for  $z/OS$  Data Sharing - Planning and Administration: http://publib.boulder.ibm.com/infocenter/dzichelp/v2r2/index.jsp?topic=/com.ibm.db2.doc.dshare/z310pln.htm

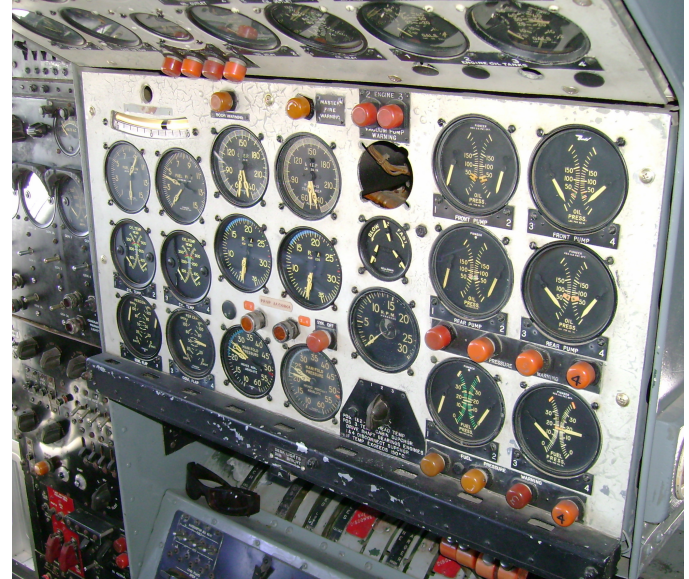

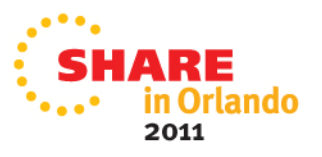

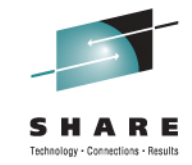

### **What worked well on past data sharing engagements**

- Good communications
- Aggressive name standard
- •Research, research, research
- Know the tooling in place
- Be mindful of changes
- CPU overhead of LPAR coupling facility
- Identify and avoid Single Points of Failure (SPOF)

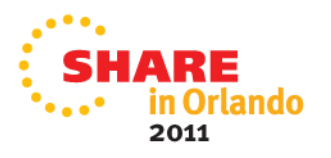

### **What worked well on past data sharing set-ups**

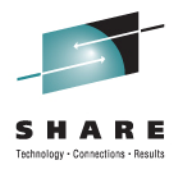

- •Ironing-out/document naming standards before implementation
- Exploit rolling maintenance and upgrades for higher availability•
- •Use separate libraries (SDSN\*, SDX\*) at the member level
- $\bullet$ Recovery testing (especially for the SYSPROGs and OPERATORS)

### **Coupling Facility**

- •Using CFSizer for CF initial sizing
- $\bullet$  Coupling Facility Configuration
	- Optimal is three
	- Plenty of storage
- Sufficient space for all the structures
- •Location of structures

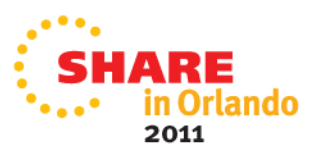

### **What worked well on past data sharing set-ups**

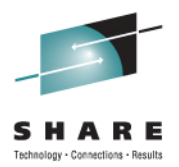

### Coupling facility

- Hardware duplexing if you are using ICF on the same processors
	- Prefer at least one Standalone CF if possible
	- Allows duplexing of non-software duplex structures such as
		- DB2 LOCK and SCA
		- CICS Name Structure
		- etc.
- Coupling Data Set layouts and formatting
- Adequate DUMP space!
- The number of XCF signaling paths
- The number of physical paths (Coupling Links)
- •Sysplex Failure Management (SFM) needs to be setup appropriately
- Additional PARMLIB member

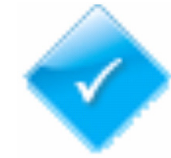

**Work with your friendly z/OS systems programmer when setting up the CF for Parallel Sysplex and Data Sharing**

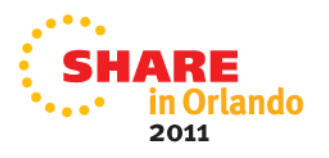

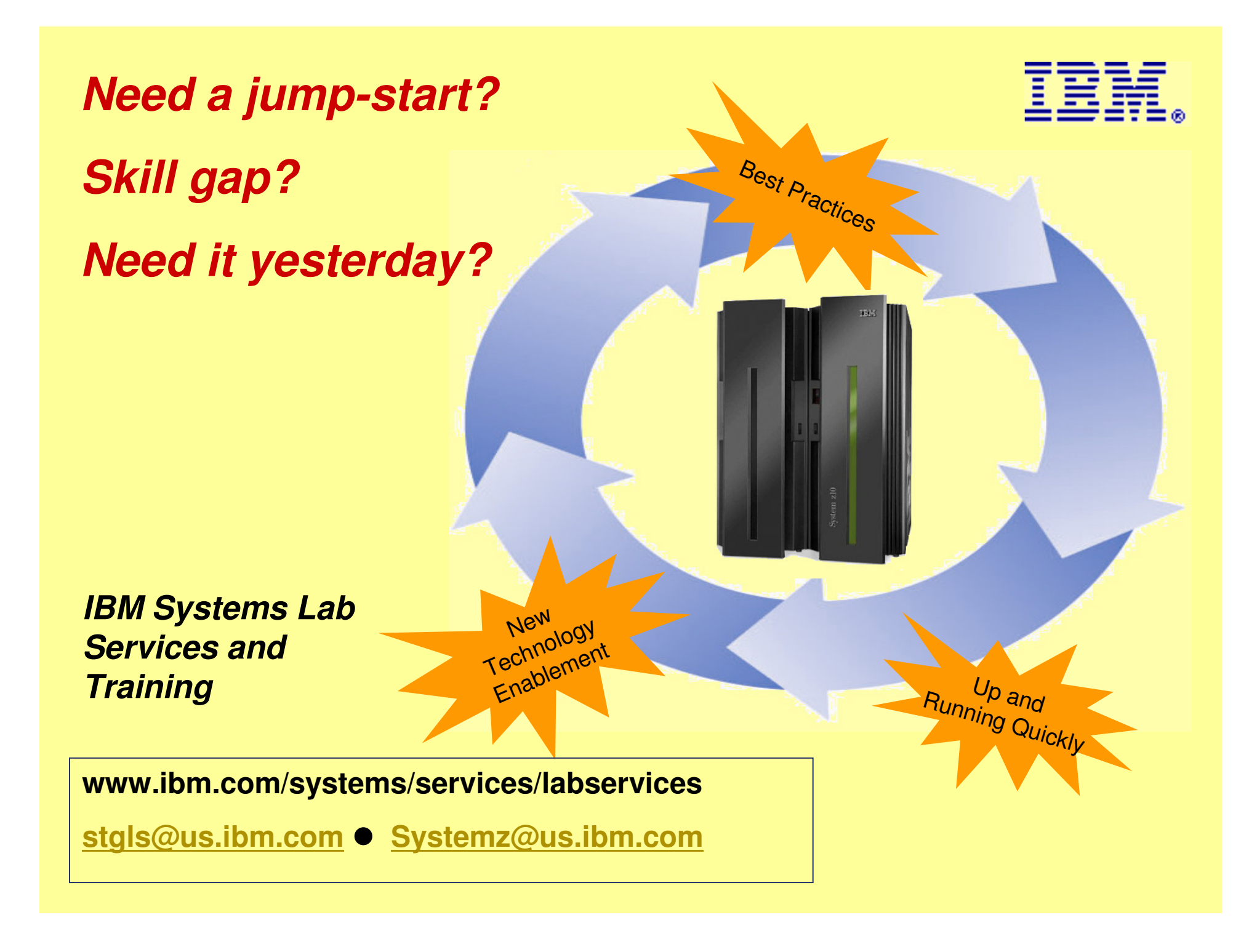

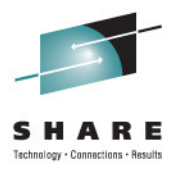

### Jeff M. Sullivan

jeffsull@us.ibm.com

IBM systems and Technology Group Lab Services http://www-03.ibm.com/systems/services/labservices/

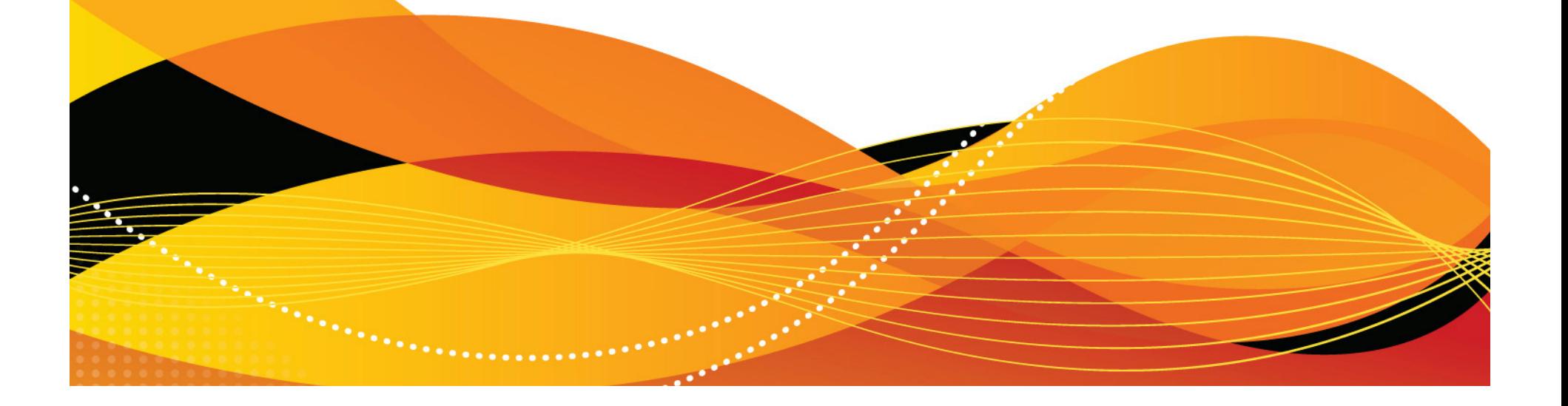